# micro.P3.express

gestão de projetos minimalista para microprojetos

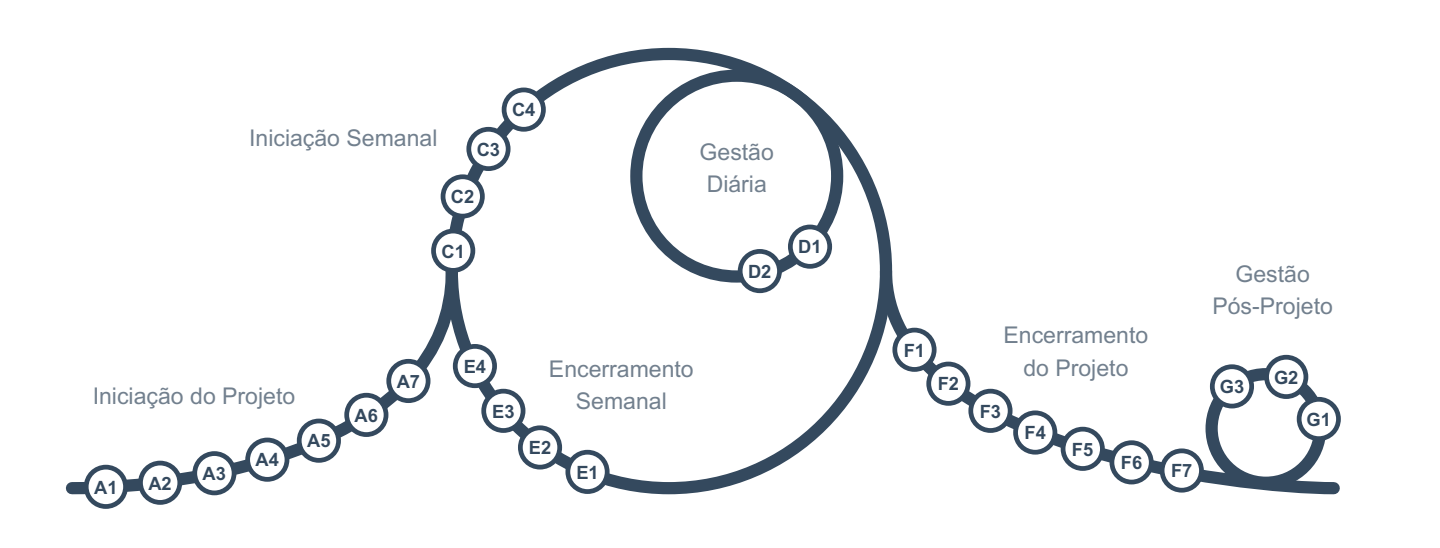

Esta é uma versão do manual online (<https://micro.p3.express/pt/>) para descarregar, gerado em 2024-03-23. Verifique o site para versões mais recentes.

Este manual pode ser utilizado e distribuído livremente sob a licença Creative Commons Attribution 4.0 International.

Traduzido por [Manuel](https://www.linkedin.com/in/manuelreis/) Reis

- Iniciação do Projeto
	- A1 Identificar [responsáveis](#page-2-0) pela tomada de decisões de alto nível
	- A2 [Compreender](#page-3-0) e distribuir os chapéus
	- A3 Selecionar [ferramentas](#page-5-0) e criar um repositório do projeto
	- A4 Criar um [entendimento](#page-7-0) comum
	- A5 Realizar uma revisão por pares da [Iniciação](#page-9-0) do Projeto
	- A6 Tomar uma decisão de [prosseguir](#page-10-0) ou não
	- A7 Realizar uma [comunicação](#page-11-0) focada
- · Iniciação Semanal
	- C1 Rever e refinar o [entendimento](#page-12-0) comum
	- C2 Obter a Iniciação [Semanal](#page-14-0) revista por pares
	- C3 Tomar uma decisão de prosseguir ou [interromper](#page-15-0)
	- C4 Realizar uma [comunicação](#page-16-0) focada
- Gestão Diária
	- D1 Gerir itens de [acompanhamento](#page-17-0)
	- D2 Fechar entregas [concluídas](#page-19-0)
- Encerramento Semanal
	- E1 Medir e reportar [desempenho](#page-21-0)
	- E2 Avaliar satisfação das partes [interessadas](#page-22-0)
	- E3 Capturar lições [aprendidas](#page-23-0) e planear melhorias
	- E4 [Considere](#page-25-0) trocar de chapéus durante a semana
- Encerramento do Projeto
	- F1 Realizar [verificação](#page-26-0) final e entregar o produto final
	- F2 Avaliar a satisfação das partes [interessadas](#page-28-0)
	- F3 Solicitar uma revisão por pares do [Encerramento](#page-29-0) do Projeto
	- F4 Considere trocar de chapéus para <sup>a</sup> Gestão [Pós-Projeto](#page-30-0)
	- F5 Arquivar os [documentos](#page-31-0) do projeto
	- F6 [Celebre!](#page-32-0)
	- F7 Realizar uma [comunicação](#page-33-0) focada
- Gestão Pós-Projeto
	- G1 Avaliar os [benefícios](#page-34-0)
		- G2 Gerar [novas](#page-35-0) ideias
		- G3 Realizar uma [comunicação](#page-36-0) focada

micro.[P3.express](https://p3.express/) é uma variante de P3.express desenvolvida para "microprojetos" com equipas de 1 a 7 membros, que podem ser executados em vários ambientes, desde megaorganizações a microorganizações (incluindo aquelas com apenas uma pessoa). Como o P3.express, o micro.P3.express é um "sistema de gestão de projetos minimalista".

O diagrama apresenta o processo do micro.P3.express. Cada nó (A1, A2, …) é uma "atividade de gestão". Cada atividade pertence a um dos 6 *grupos de atividades* (Iniciação do Projeto, Iniciação Semanal, …). Dois dos grupos de atividades são lineares e ocorrem apenas uma vez, enquanto os outros são cíclicos.

No caso dos "microprojetos de longo prazo", que duram por um longo período e consomem apenas uma pequena parte do tempo dos membros da equipa, é possível substituir o ciclo semanal por um ciclo mensal.

Pode clicar em cada atividade no diagrama online para abrir sua página e ler sobre ela. Se esta for a sua primeira vez a aprender sobre o micro.P3.express, é melhor começar em [A1](#page-2-0) e lê-las todas por ordem.

Para ter sucesso nos seus projetos, é necessário entender e obsservar sempre os Princípios Quase Universais de Projetos ([NUPP](https://nupp.guide)).

<span id="page-2-0"></span>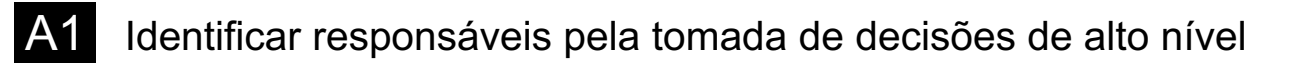

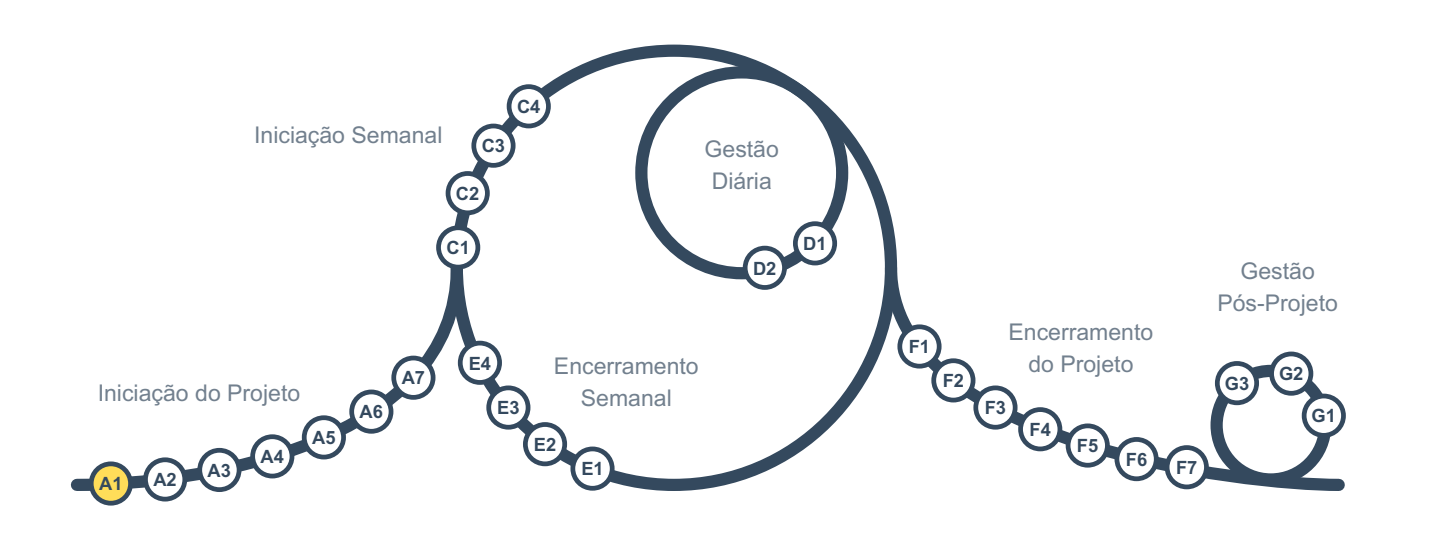

Esta é a primeira atividade de gestão no grupo de atividades de "Iniciação do Projeto". Este é um grupo destinado a criar uma fundação para o projeto e decidir se irá ser executado.

Deve ficar claro quem tomará as decisões de alto nível, como as decisões de prosseguir ou não (*go/no-go*) com o projeto [\(A6](#page-10-0) e [C3](#page-15-0)). A escolha depende de a organização ser maior do que a equipa do projeto:

- **Se não houver uma organização maior (trata-se de uma micro-organização),** então toda a equipa ou um subconjunto dela seria responsável pelas decisões de alto nível. Lembre-se de que é importante deixar claro para todos quem são essas pessoas.
- **Se houver uma organização maior,** uma única pessoa que possua poder organizacional elevado e que não seja um dos membros normais da equipa deve ser o *patrocinador* do projeto, responsável por tomar decisões de alto nível e fornecer recursos para o projeto. Quando mais do que uma pessoa precisa estar envolvida nas decisões de alto nível, é responsabilidade do patrocinador organizar, e os membros da equipa trabalharão apenas com o patrocinador em vez de todos os tomadores de decisão.

<span id="page-3-0"></span>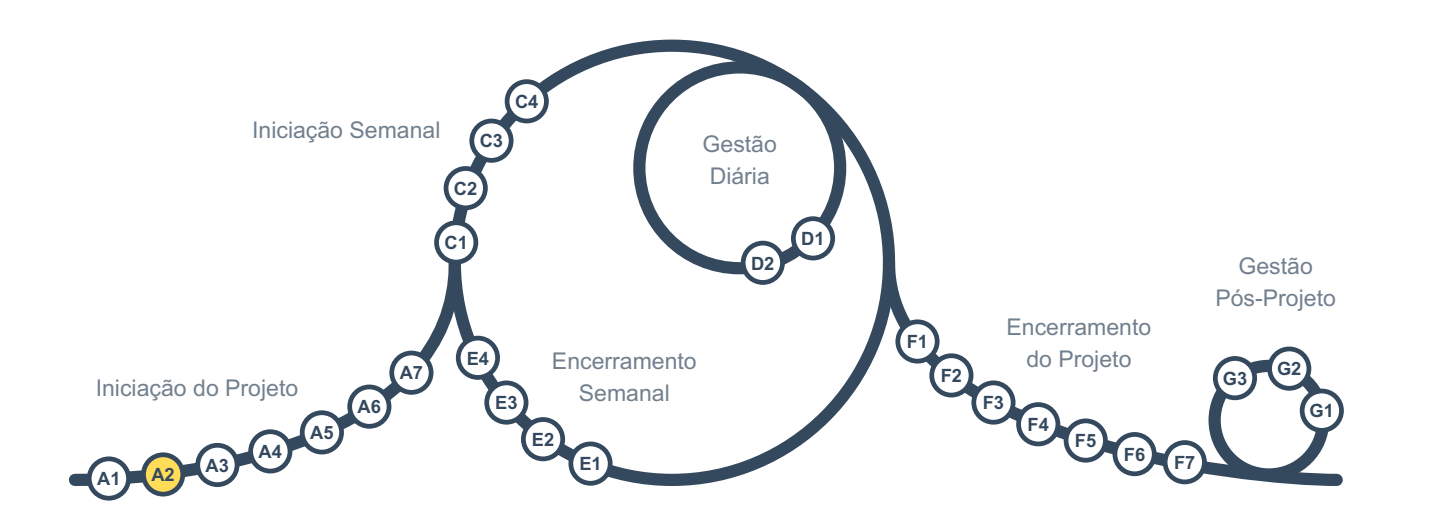

Não é desejável que o trabalho do projeto seja feito ao enviar cada tarefa especializada para um departamento e esperar que esse departamento atribua essa tarefa a seus especialistas de forma ad hoc. Em vez disso, os especialistas necessários devem ser oficialmente designados como membros da equipa do projeto, preferencialmente durante toda a duração do projeto.

Existem quatro conjuntos de preocupações em qualquer projeto. Para garantir que nenhum deles seja negligenciado, consideramos os seguintes papéis ou *chapéus* para os membros da equipa, cada um representando um conjunto de preocupações:

Chapéu do Gestor de Projeto

Preocupado com a forma de trabalho, coordenação, facilitação, resolução de problemas, etc.

Chapéu do Investidor

Preocupado com o retorno do investimento e o custo de oportunidade

napéu do Criador

Preocupado com a viabilidade do resultado do projeto, normas aplicáveis, etc.

Chapéu do Utilizador

Preocupado com as necessidades e expectativas do cliente e dos usuários finais

Embora várias pessoas possam compartilhar algumas ou todas as preocupações em qualquer um desses grupos, apenas *uma pessoa* usa o chapéu em determinado momento. Os chapéus não concedem a essas pessoas mais autoridade para tomar decisões, mas apenas a responsabilidade de garantir que essas preocupações sejam abordadas pela equipa.

Quando necessário, uma única pessoa pode assumir vários chapéus (por exemplo, em um projeto realizado por uma única pessoa). Nesses casos, a pessoa deve alternar entre os papéis constantemente, sem negligenciar nenhum deles.

Esses quatro chapéus devem ser distribuídos durante a Iniciação do Projeto levando em consideração as habilidades dos membros da equipa antes de prosseguir para a próxima atividade de gestão, [A3](#page-5-0).

<span id="page-5-0"></span>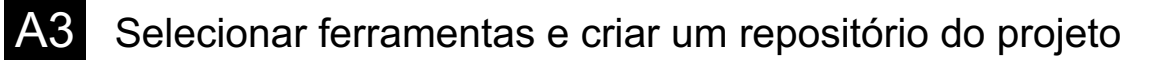

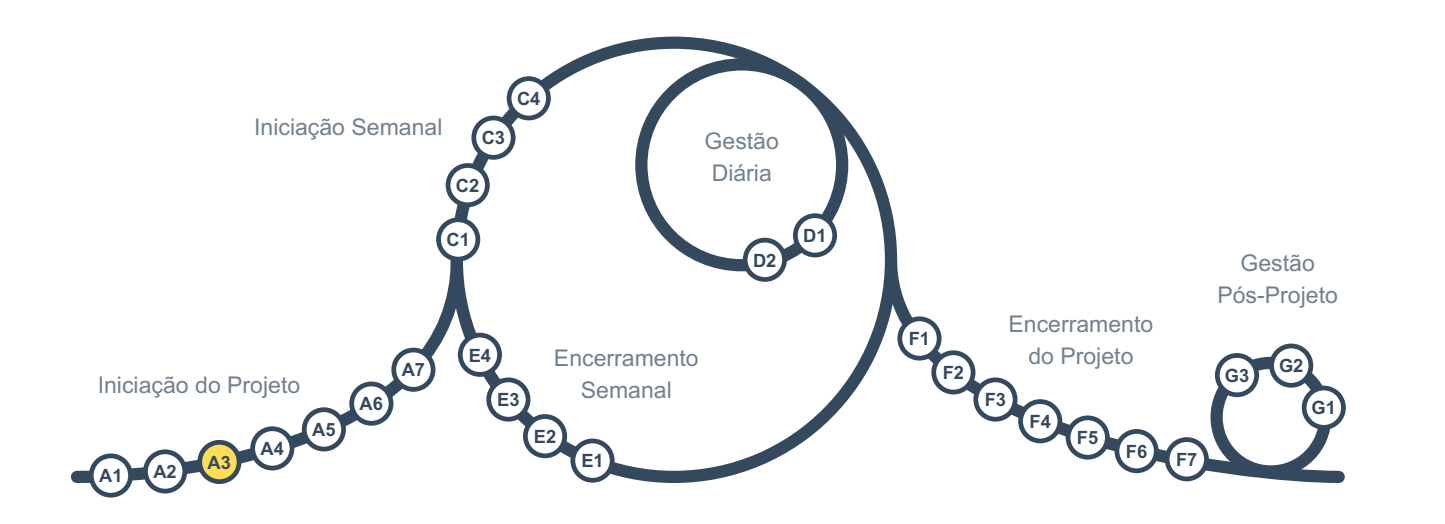

Neste momento, precisamos de configurar as ferramentas e um repositório bem estruturado para armazenar os documentos de gestão e produção do projeto.

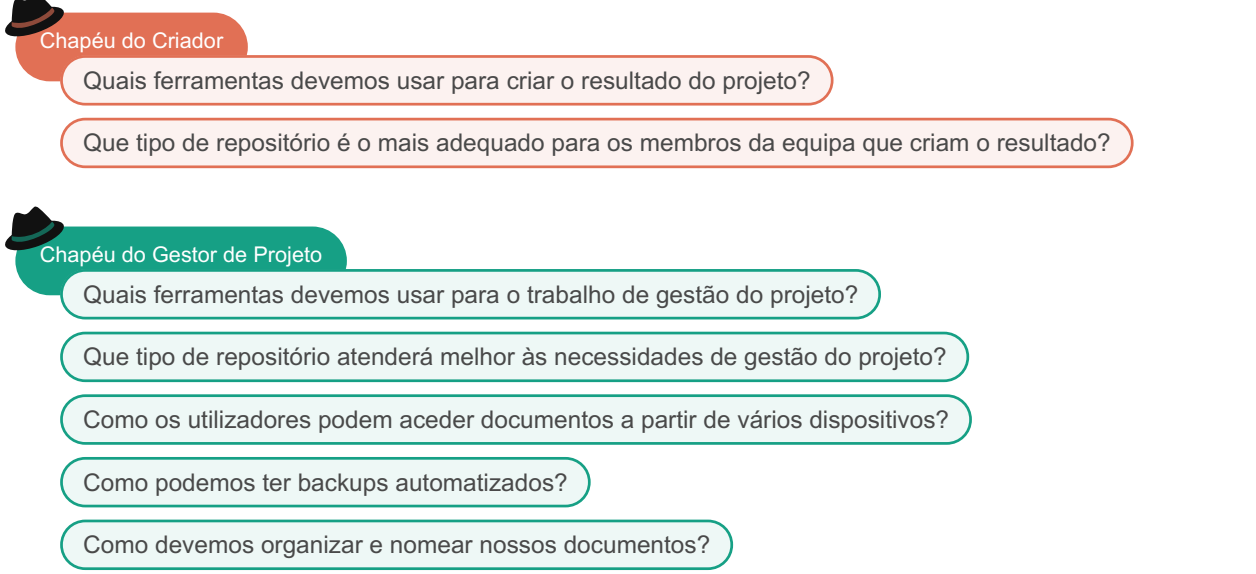

O repositório pode ser uma pasta em uma plataforma de *armazenamento em nuvem* ou em uma rede local que seja sincronizada e disponibilizada offline nos computadores dos membros da equipa. Alternativamente, pessoas familiarizadas com tecnologia podem usar o *Git* e tecnologias similares para configurar seus próprios repositórios.

Chapéu do Gestor de Projeto

Temos certeza de que não estamos a vincular-nos a um serviço?

Ao usar serviços em nuvem, é importante garantir que você não esteja preso a esses serviços e que possa ter a liberdade de migrar para outras plataformas e utilizar ferramentas alternativas para abrir e editar arquivos.

Dependendo do projeto, pode haver outras preocupações também:

Chapéu do Gestor de Projeto Como garantir a segurança do repositório? O que podemos fazer em relação ao controlo de versão (manter cópias das versões anteriores dos arquivos)?

Se a equipa não tiver certeza do que fazer nesta atividade, é recomendado procurar ajuda de colegas ou amigos, ou contratar um consultor de curto prazo.

<span id="page-7-0"></span>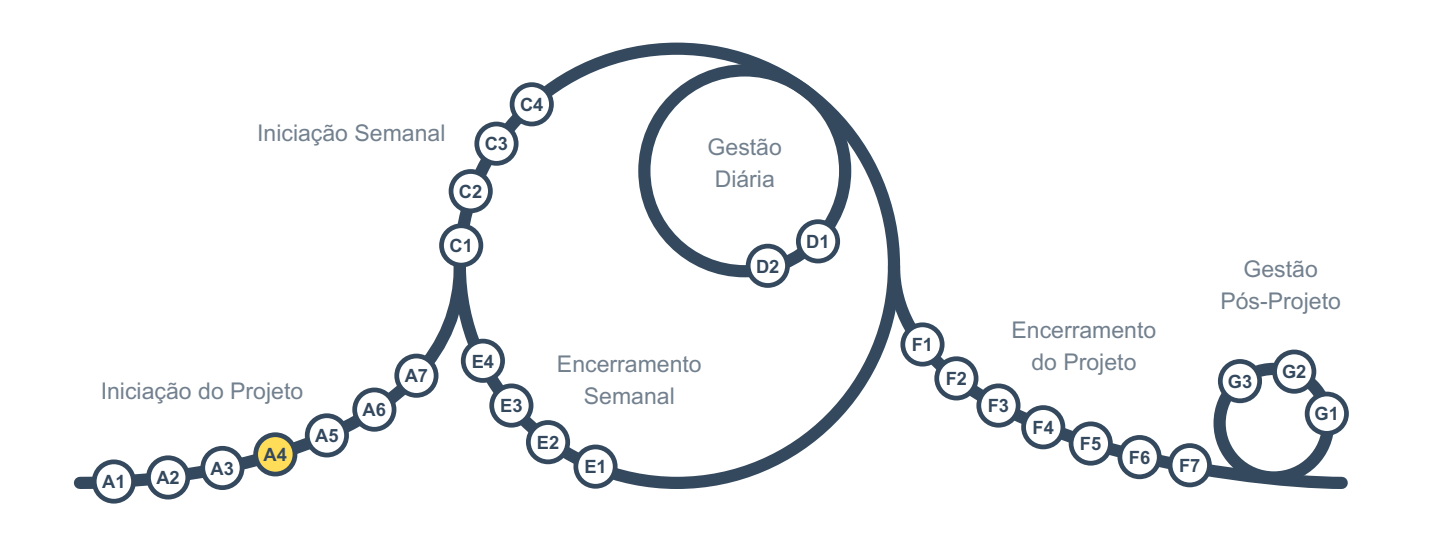

A pessoa que está desempenhando o papel de *Gestor de Projeto* auxilia todos os membros da equipe a colaborarem e alcançarem um entendimento comum do projeto. Esse entendimento servirá como base para os esforços futuros e como um plano de alto nível que orienta o caminho a ser seguido.

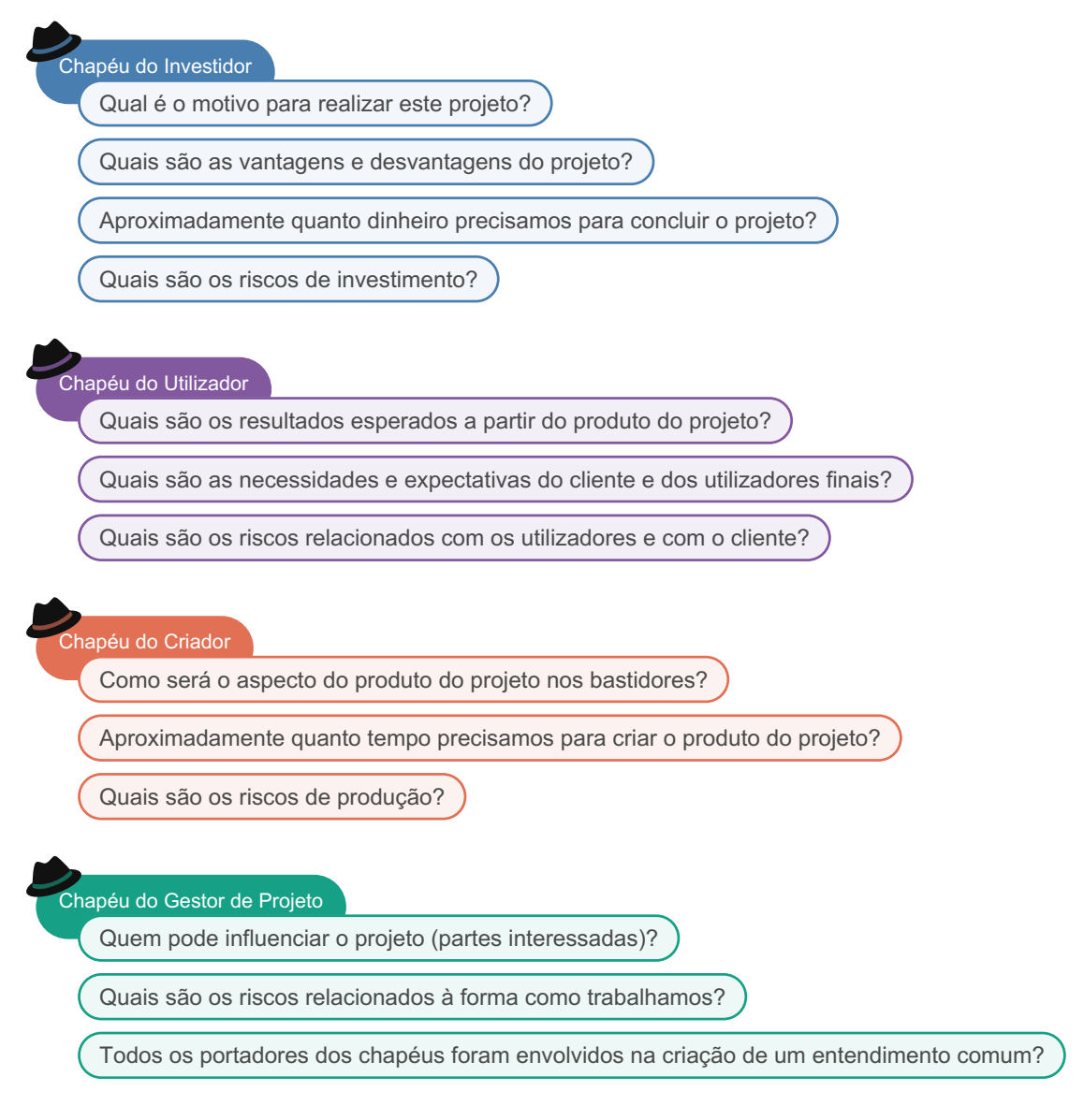

Um *Quadro de Projeto Integrado*, seja digital ou físico, deve ser criado para registar as informações, com colunas de estado como "na fila", "em espera", "em andamento", "para revisão" e "concluído" para os *entregáveis* e *itens de acompanhamento* (riscos, problemas, etc.). Além das colunas de estado mencionadas, deve haver uma coluna "descrição do projeto" com as seguintes metacartas:

- Por que este projeto?
- Requisitos e expectativas
- Metas e previsões
- Partes interessadas
- Critérios gerais de aceitação [opcional]

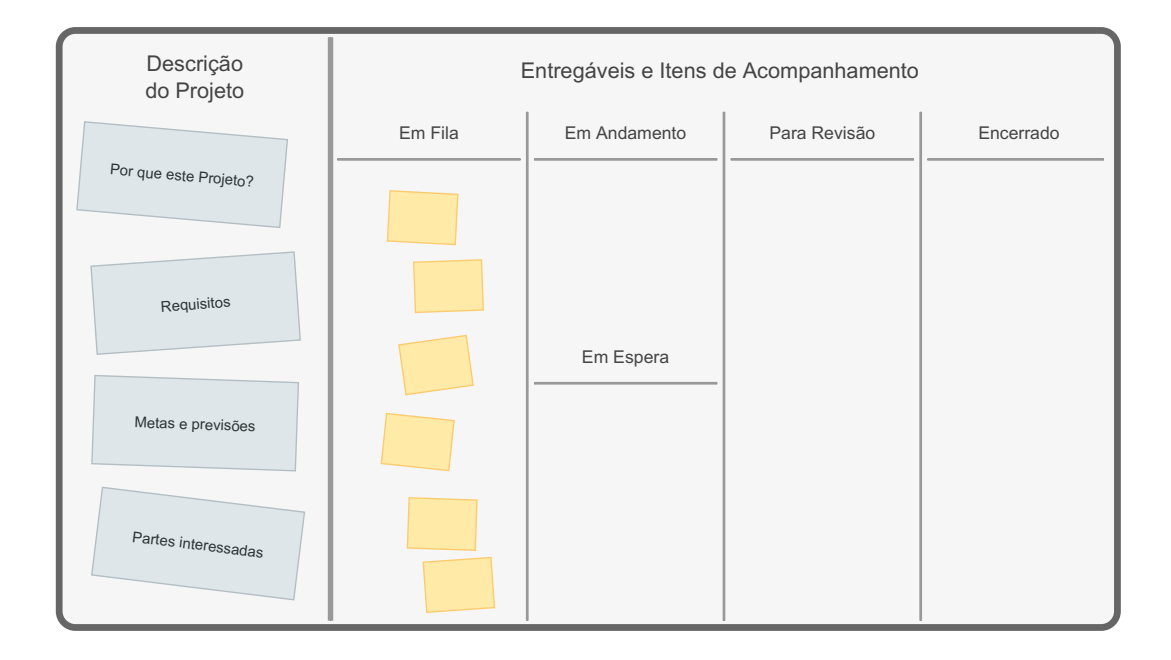

Neste ponto, você deve identificar todos os entregáveis de alto e médio nível para criar uma compreensão melhor do projeto. No entanto, se o projeto for exploratório, é melhor limitar essa atividade a entregáveis-chave de alto nível e detalhá-los posteriormente.

Em microprojetos complicados, você pode usar um *Mapa de Entregáveis* para facilitar a identificação dos entregáveis. Para isso, você pode usar um mapa mental para decompor a saída final do projeto em seus principais entregáveis e, em seguida, cada um desses entregáveis em partes menores e assim por diante, até chegar a um nível de detalhe apropriado para o seu projeto.

Há também outra preocupação importante:

Chapéu do Gestor de Projeto

Os documentos estão claros e são de fácil compreensão?

<span id="page-9-0"></span>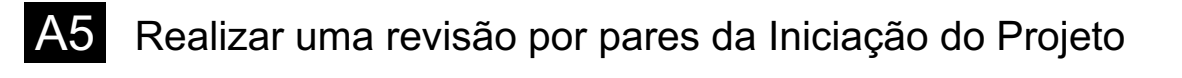

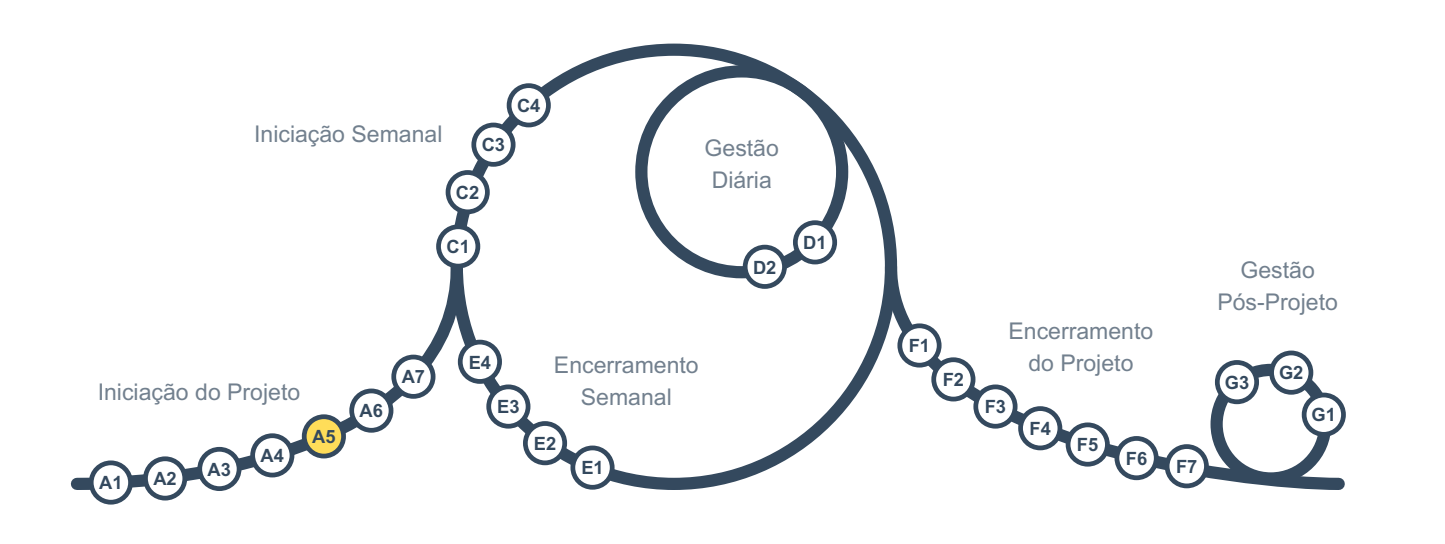

Um bom *Gestor de Projeto* deve ter sempre uma perspectiva crítica:

### Chapéu do Gestor de Projeto

Fizemos um bom trabalho na Iniciação do Projeto e estamos prontos para avançar?

Pode haver erros ou deficiências que se tenha deixado escapar poir várias razões, incluindo sua proximidade com o trabalho. É uma boa ideia pedir a alguém com experiência em *gestão de projetos*, que esteja *fora* da equipa do projeto, para ser seu revisor e verificar o que você fez com um olhar fresco, antes de avançar. Além de ajudar a resolver potenciais problemas, a revisão por pares é uma ótima maneira de aprendizagem para ambos os lados.

Se a organização não for maior do que a equipa do projeto ou não houver ninguém na organização capaz de rever os aspectos de gestão do projeto, deve-se considerar pedir ajuda externa.

Os resultados da revisão por pares e quaisquer informações relacionadas devem ser registados em um cartão no *Quadro Integrado de Projeto* e fechados, após os ajustes necessários identificados durante a revisão terem sido feitos.

Além do chapéu de *Gestor de Projeto*, outros portadores de chapéus podem achar útil ter revisões por pares também:

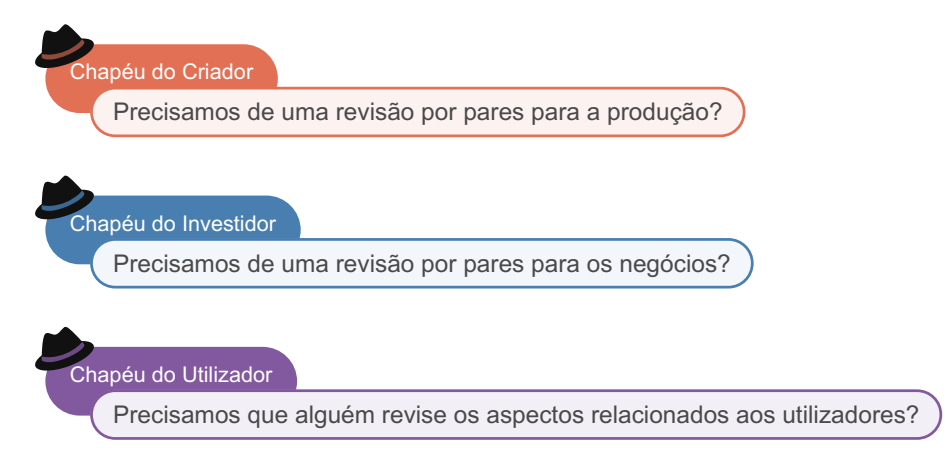

<span id="page-10-0"></span>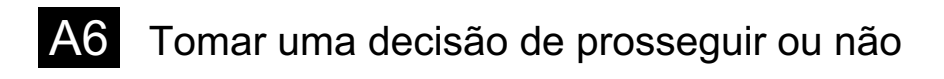

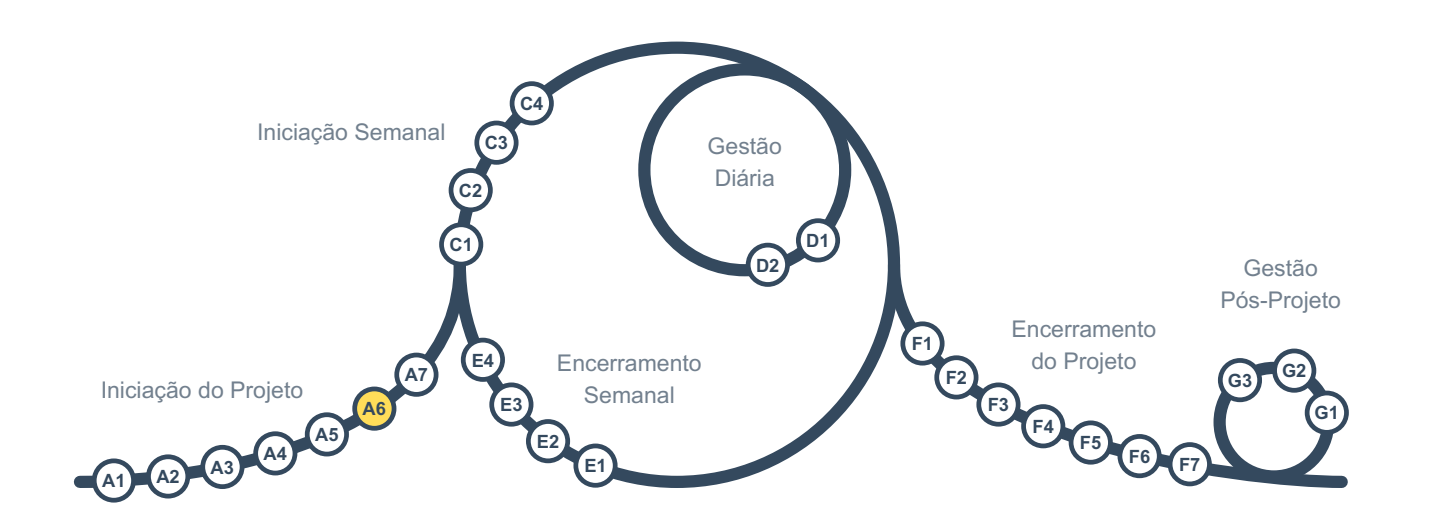

Neste momento, estamos quase prontos para tomar a decisão de prosseguir ou não. Antes de solicitar que a pessoa ou grupo responsável tome a decisão, cada portador dos papéis deve expressar suas preocupações:

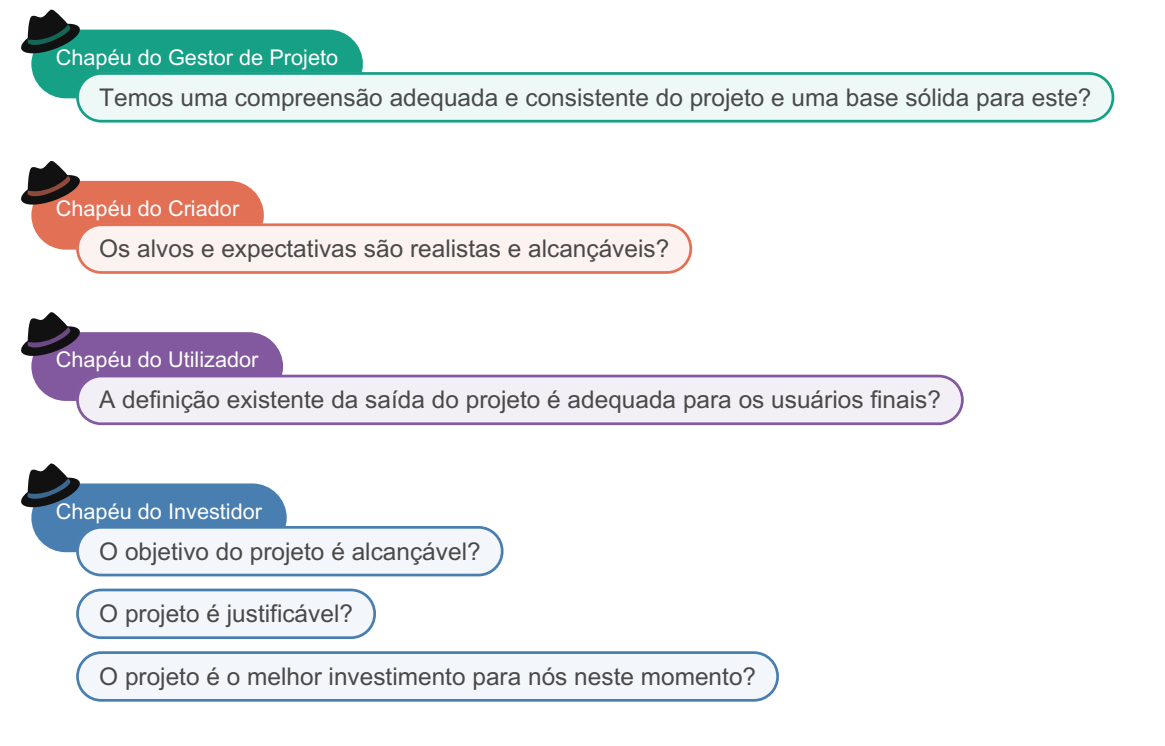

Após isto, a pessoa ou grupo responsável pelas decisões de prosseguir ou não (definido em [A1](#page-2-0)) tomará uma decisão. Se a decisão for de não prosseguir, o repositório do projeto deve ser arquivado e o projeto interrompido. No entanto, é importante garantir que o arquivo permaneça acessível, pois você pode ter uma ideia semelhante no futuro, e revisar o trabalho feito nesta ideia pode ser útil posteriormente.

Você pode ter que iniciar vários projetos para acabar com alguns projetos justificáveis que se deseje executar. Por essa razão, a iniciação de projetos posteriormente rejeitados não deve ser vista como tempo desperdiçado, mas sim como um investimento para encontrar os melhores projetos.

Quando há um cliente externo, esta atividade é quando a proposta lhes será enviada, e o contrato assinado.

<span id="page-11-0"></span>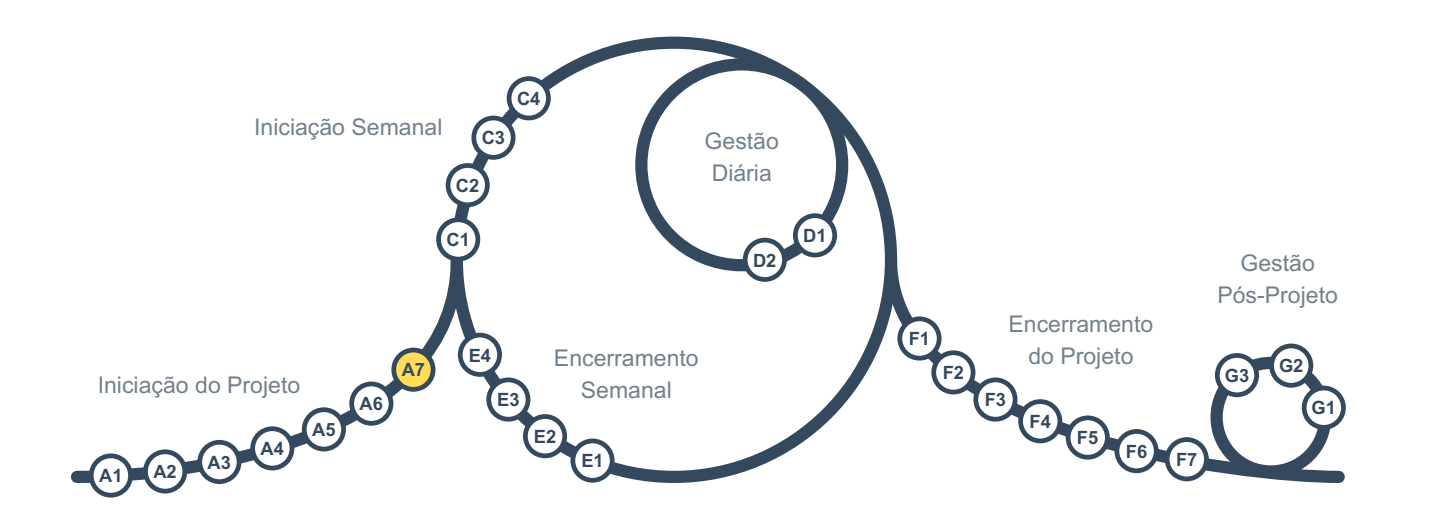

Esta é a última atividade de gestão no grupo de *Iniciação do Projeto*, necessária quando a organização é maior do que a equipa do projeto.

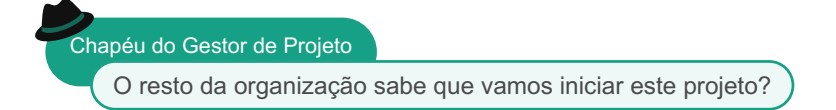

Todos na organização devem estar cientes do projeto para que possam se alinhar com ele e fornecer suporte conforme necessário. Isso também ajuda a identificar potenciais conflitos e oportunidades o mais cedo possível.

Nesta atividade, a pessoa que está utilizando o chapéu de *Gestor de Projeto* envia uma mensagem curta para todos na organização, informando que o projeto vai começar e a expolicar o seu objetivo e resultados desejados.

<span id="page-12-0"></span>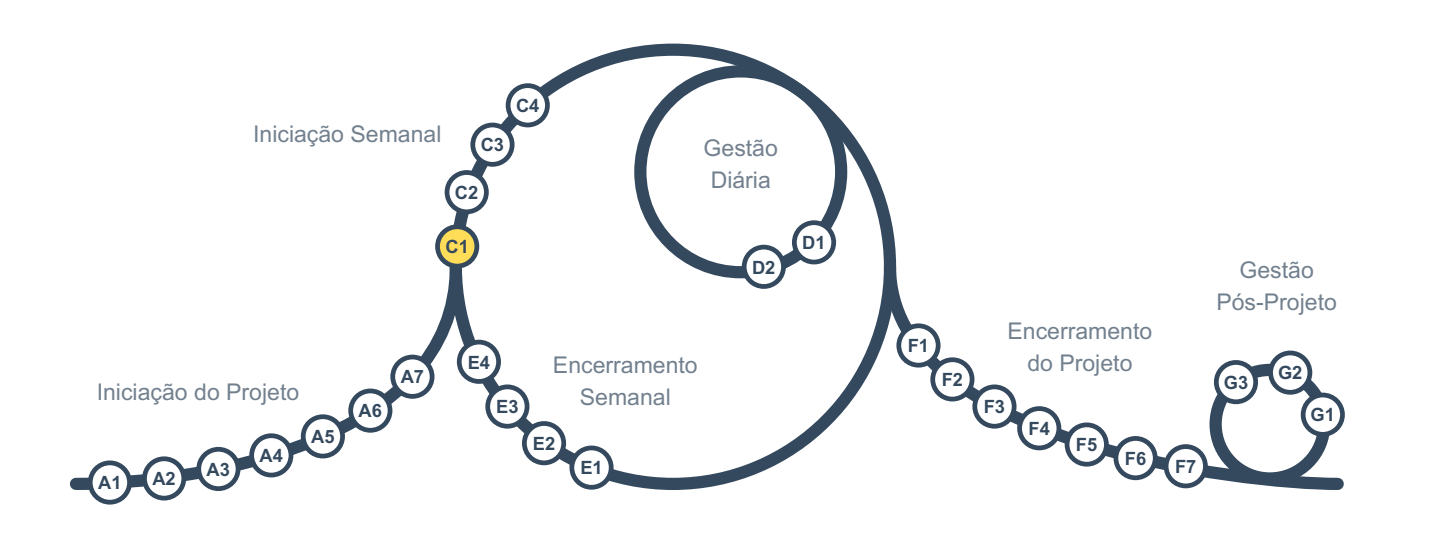

Esta é a primeira atividade de gestão no grupo de *Iniciação Semanal*.

Cada cartão no *Quadro Integrado de Projeto* deve ter um único membro da equipa designado como seu *guardião*, para acompanhá-lo e atualizá-lo no quadro. Quando várias pessoas trabalham em um único cartão, apenas uma delas pode ser designada como seu guardião.

Neste ponto, os responsáveis apresentam seus cartões, e com base nisso e nos metacartões da coluna do quadro "descrição do projeto", a equipa refinará o entendimento comum do projeto atualizando os cartões e a sua sequência, decidindo o que fazer na próxima semana, detalhando o trabalho futuro, etc.

Se um cartão tiver que ser cancelado, em vez de removê-lo do quadro, ele deve ser marcado como "cancelado" e movido para a coluna "encerrado", para que o quadro contenha um histórico completo.

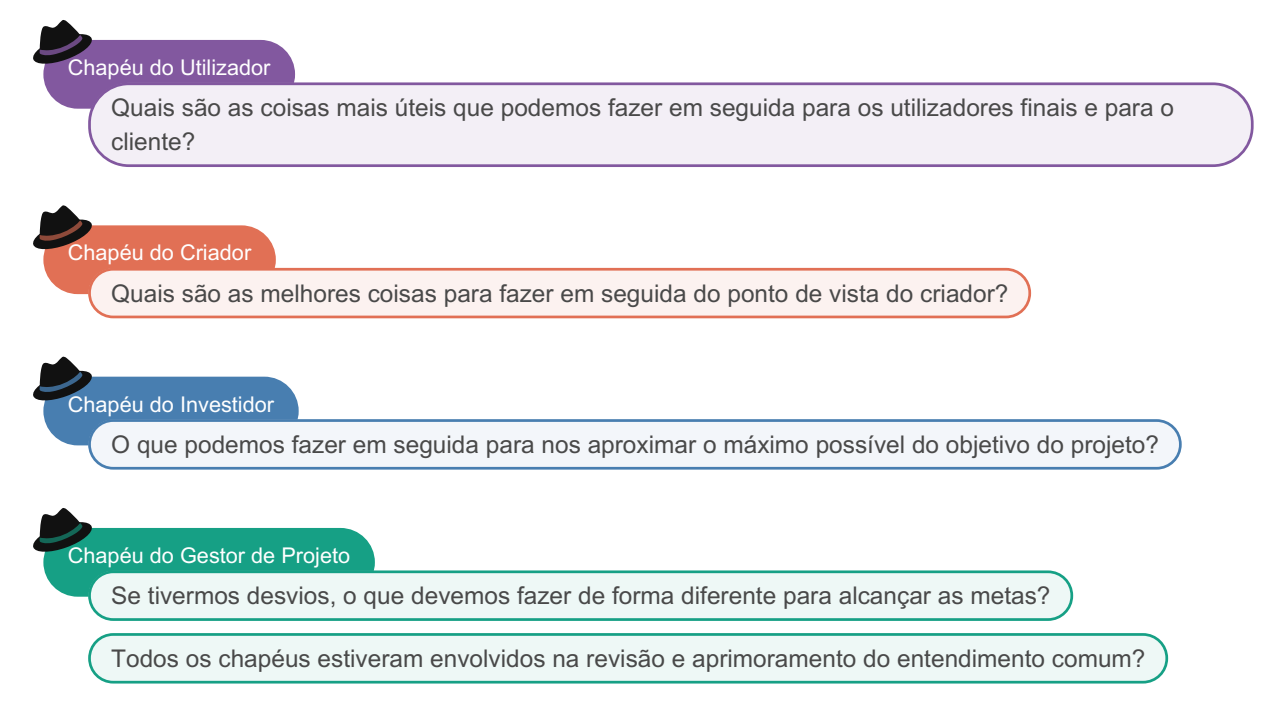

Os antigos e novos *entregáveis* e *itens de acompanhamento* (riscos, problemas, etc.) devem ser listados e sequenciados no *Quadro Integrado de Projeto*. Cada cartão deve ser atribuído a alguém como seu *guardião* para acompanhamento. Os metacartões na coluna "descrição do projeto" do quadro devem ser atualizados caso haja alguma mudança nas metas ou outras informações básicas que eles contêm.

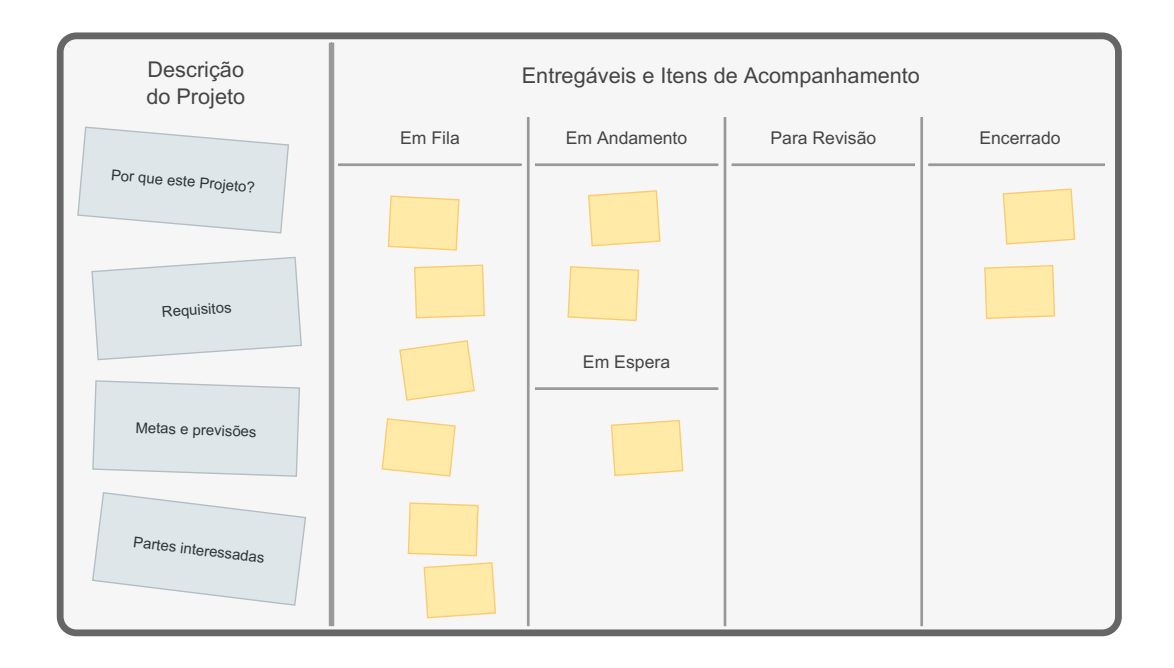

É útil adicionar informações sobre os critérios de aceitação a cada cartão de entregável no quadro para alinhar o trabalho com os objetivos e facilitar o [D2](#page-19-0). Se houver códigos, padrões ou requisitos especiais que você precise considerar para um entregável específico, essas informações também devem ser adicionadas ao cartão no quadro. Se os entregáveis tiverem critérios semelhantes, um metacartão de "critérios de aceitação gerais" poderá ser criado na coluna "descrição do projeto" do *Quadro integrado do Projeto* para registá-los lá em vez de repetilos em cada cartão de entregável.

Se uma versão da saída do projeto já estiver em operação, ela também deve ser examinada:

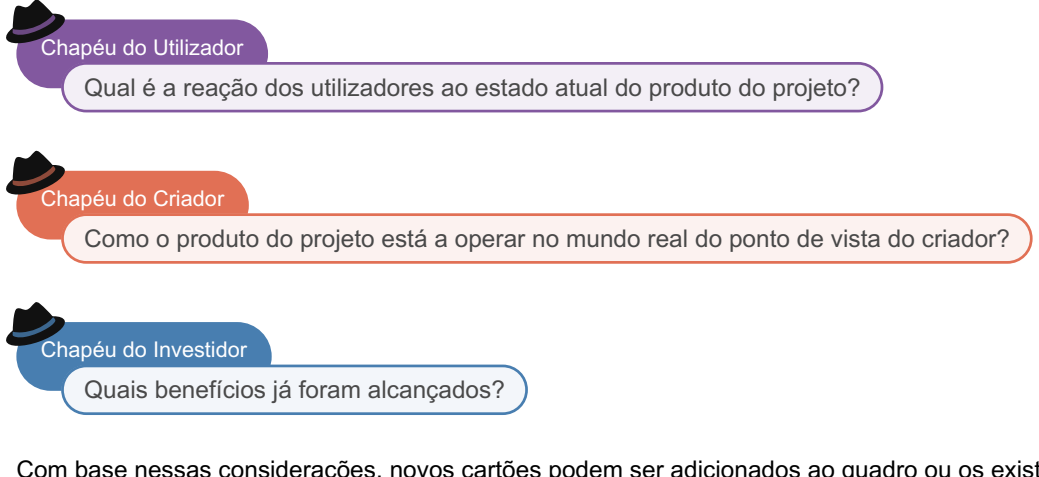

Com base nessas considerações, novos cartões podem ser adicionados ao quadro ou os existentes podem ser alterados.

Existe também a preocupação usual:

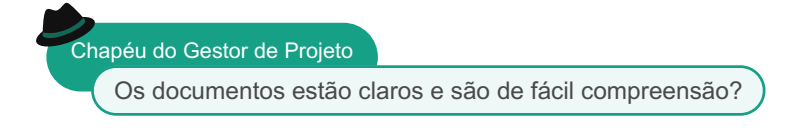

<span id="page-14-0"></span>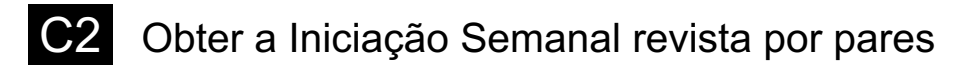

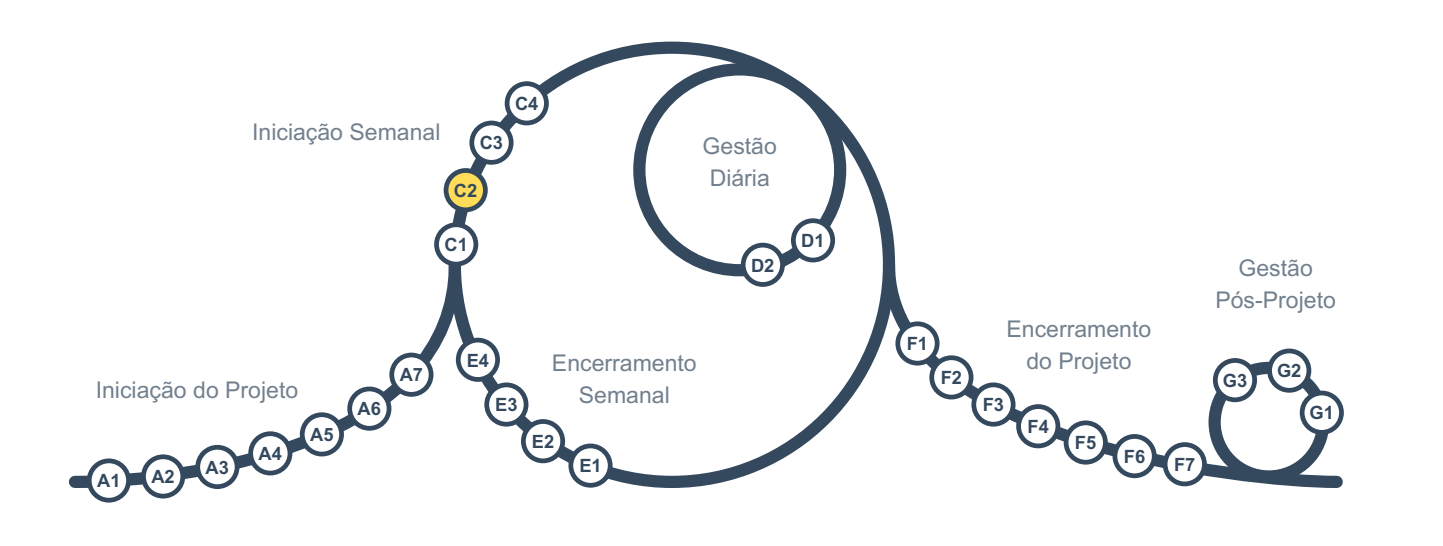

É sempre importante manter uma postura crítica:

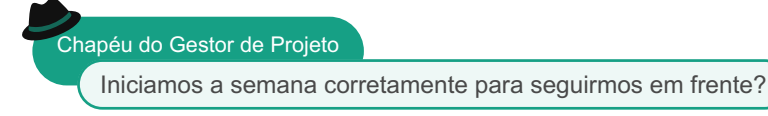

Deve-se solicitar a uma pessoa *externa* à equipa, que possua as habilidades necessárias de *gestão de projetos*, que dedique cerca de uma hora para rever o seu trabalho. Essas informações podem ser usadas para refinar os planos.

Se tiver acesso a pessoas suficientes, deve-se pedir a uma pessoa diferente para rever seu trabalho de cada vez. Isso aumenta a diversidade de opiniões e proporciona oportunidades de aprendizagem para todos. Se não houver uma pessoa qualificada para revisão por pares na organização, considere encontrar alguém externo para ajudar.

Os resultados da revisão por pares devem ser registados em um cartão no *Quadro de Projeto Integrado*, que será encerrado após as devidas adaptações terem sido feitas.<br>As revisões por pares são necessárias para os aspectos de gestão. Dependendo do tipo de projeto, pode querer

usá-las para outros aspectos/*chapéus* também, aplicando as melhores práticas e normas de cada chapéu:

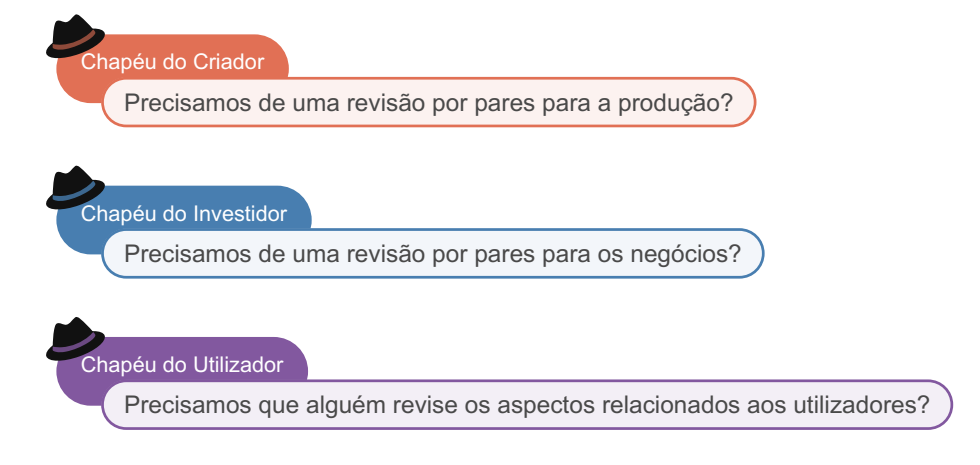

<span id="page-15-0"></span>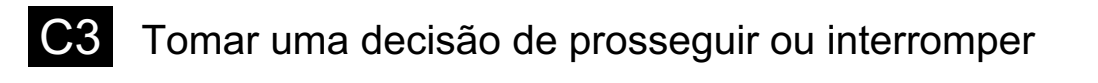

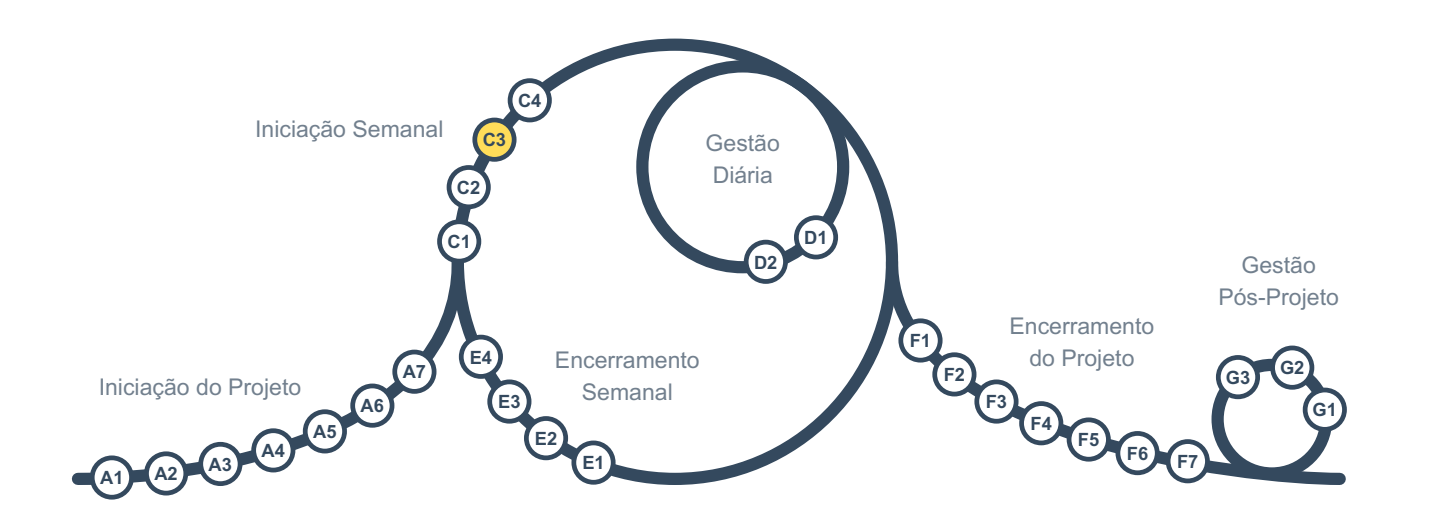

É hora da decisão cíclica de avançar ou interromper. Antes de tomar a decisão, cada membro do time expressa suas preocupações:

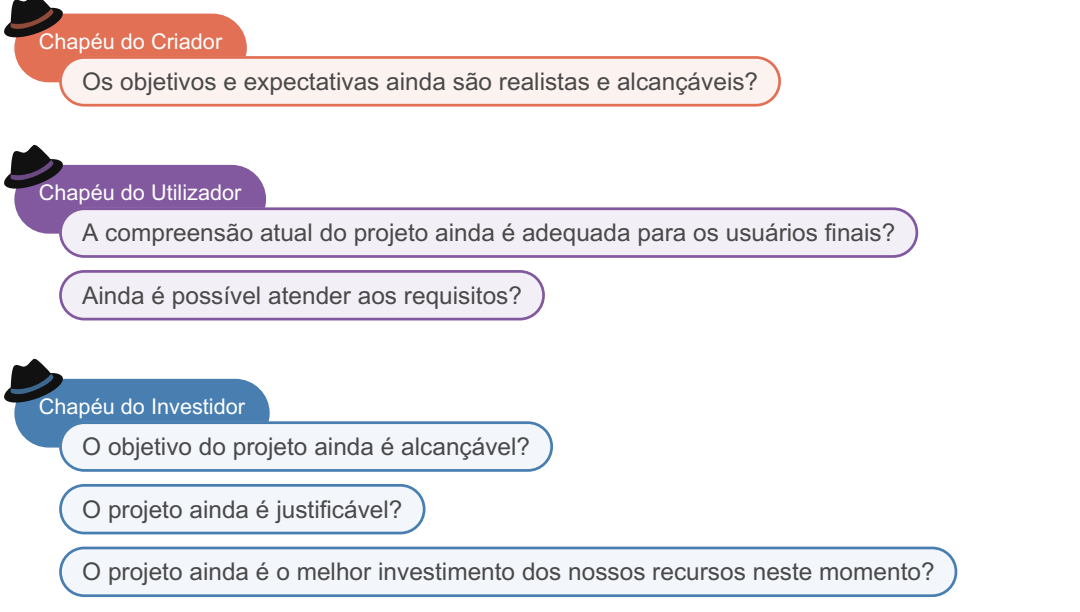

Após isso, a pessoa ou grupo responsável pela decisão de avançar ou interromper (definido em [A1](#page-2-0)) toma a decisão. A decisão e as informações relacionadas são registadas em um cartão no *Quadro Integrado do Projeto*.

Quando um projeto perde sua justificação e não faz mais sentido continuar, uma decisão de interrupção é esperada, nesse caso, a equipa deve arquivar os documentos, encerrar o projeto e anunciar seu cancelamento. Se um projeto tem um âmbito dinâmico e a última entrega parece ser suficiente, não deve ser utilizada uma opção de interrupção para pará-lo, mas você deve rever e fechar os cartões de entrega restantes no *Quadro Integrado de Projeto*como cancelados e prosseguir normalmente para amarrar as pontas soltas e encerrar o projeto.

<span id="page-16-0"></span>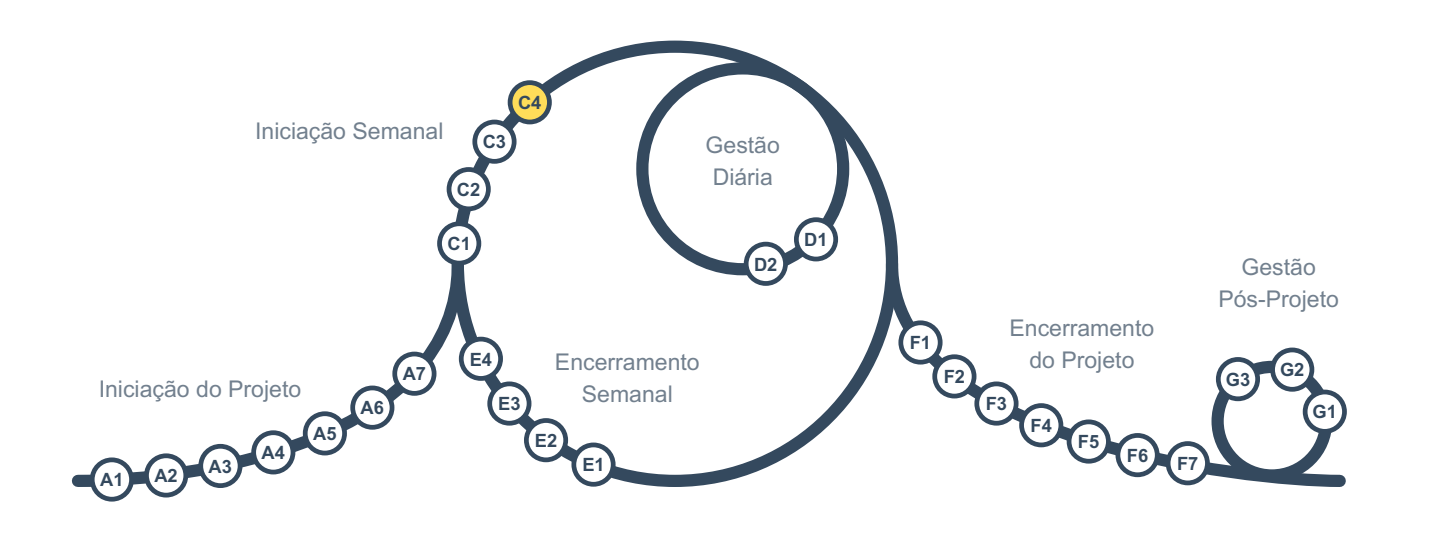

Este é o fim do grupo de atividades da *Inicialização Semanal*. Se a organização for maior que a equipa do projeto, pode ser necessário realizar uma comunicação focada.

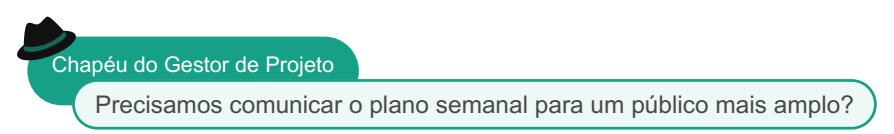

Como esta é uma atividade semanal, deve garantir que a frequência das comunicações esteja de acordo com as expectativas das partes interessadas. Se necessário, envie as comunicações a cada dois ou quatro ciclos em vez de semanalmente, e envie apenas para pessoas específicas em vez de todos na organização.

<span id="page-17-0"></span>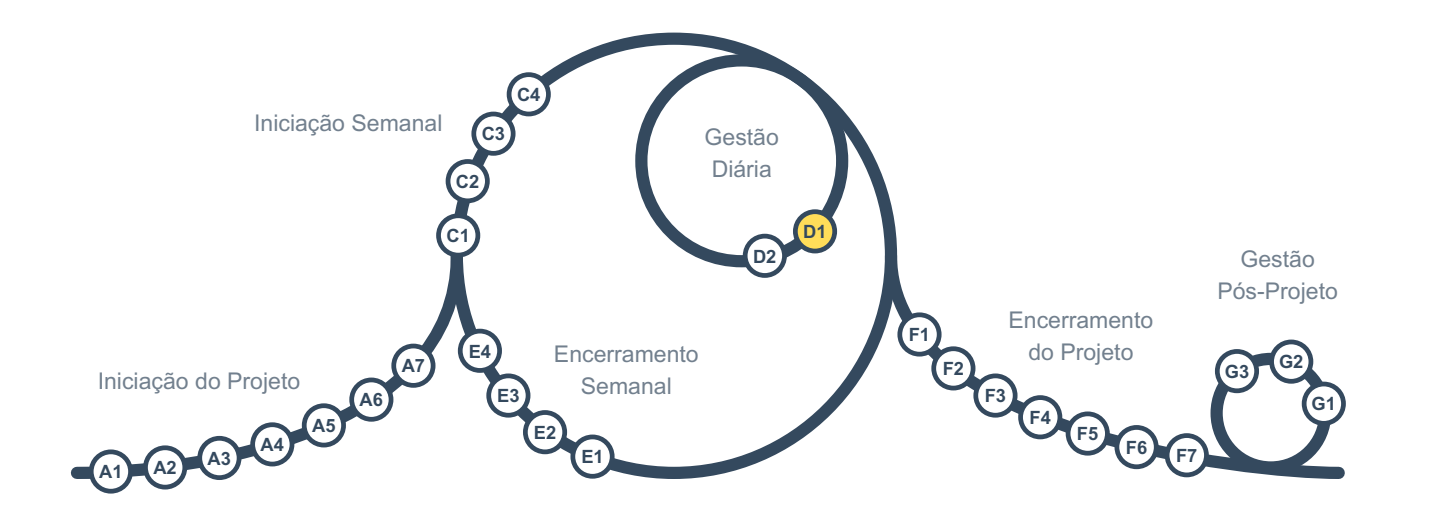

Todos os membros da equipa devem estar continuamente atentos a problemas, riscos, mudanças e ideias de melhoria.

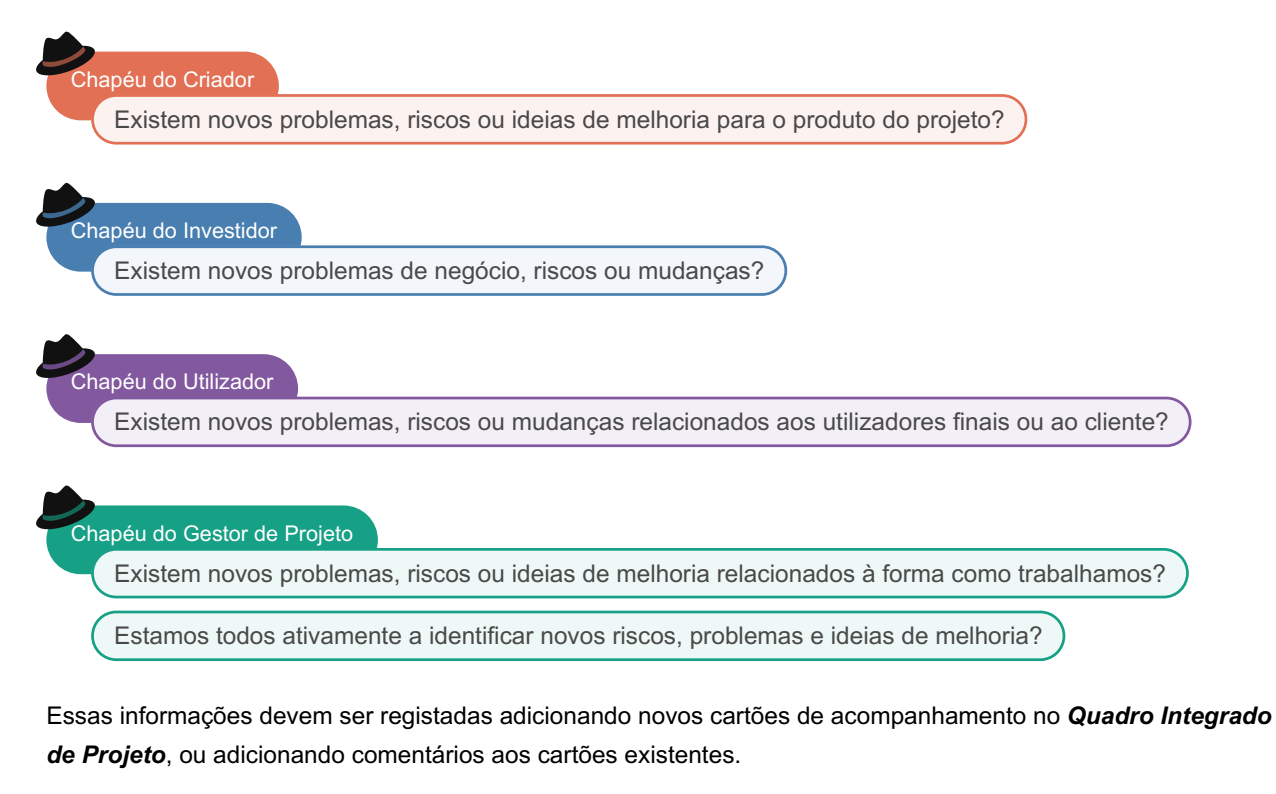

#### Chapéu do Gestor de Projeto

Estamos a acompanhar adequadamente os problemas e riscos identificados?

Para garantir que nada seja negligenciado, uma pessoa deve ser designada como responsável por cada cartão no *Quadro Integrado de Projeto*. Os responsáveis acompanham esses cartões e os atualizam. Quando um cartão é concluído ou cancelado, eles adicionam as novas informações ao cartão e o movem para a coluna "a ser revisto" do quadro. Em seguida, toda a equipa ou um subconjunto dela revê o cartão antes de movê-lo para a coluna "fechado" do quadro.

Os documentos estão claros e são de fácil compreensão?

<span id="page-19-0"></span>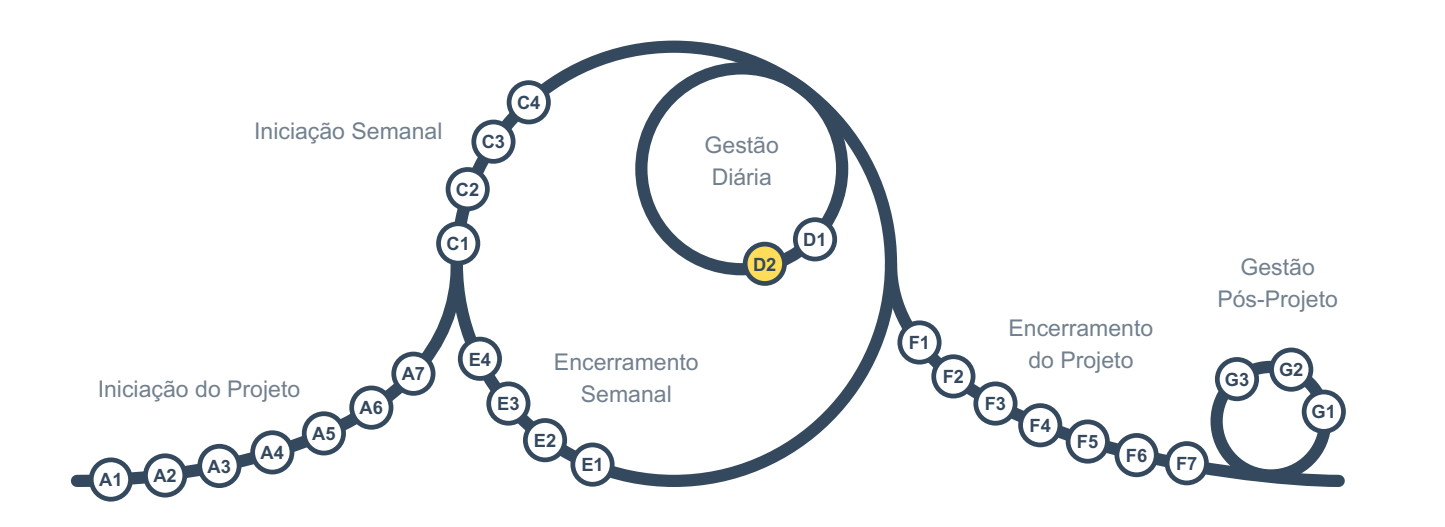

*Guardiões* adicionam comentários às suas cartas de entrega no *Integrated Project Board* e, eventualmente, movem-nas para a coluna "a revisar" quando estão concluídas. Em seguida, é hora de garantir que cada entrega esteja realmente completa antes de movê-la para a coluna "fechada", pois só podemos reduzir riscos e criar um ambiente confortável se o que chamamos de completo realmente o for, e temos certeza de que poucas delas exigirão trabalho adicional no futuro.

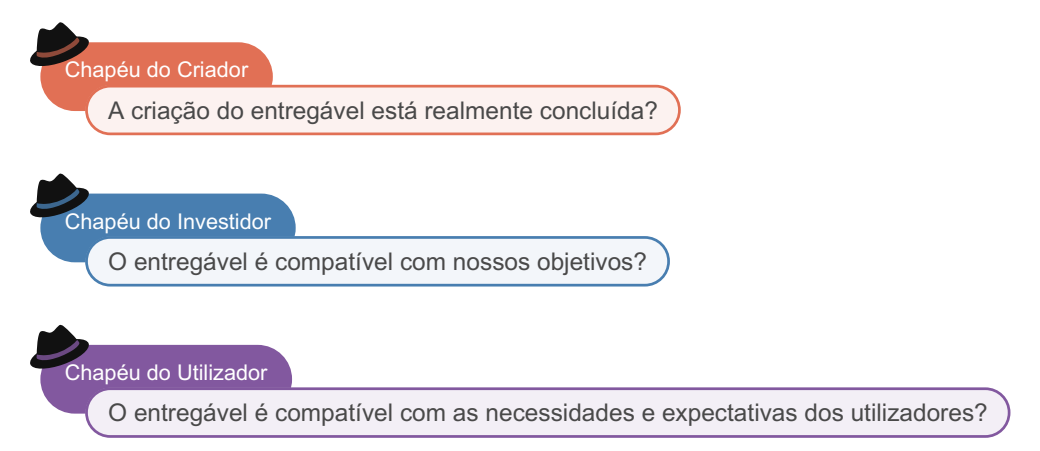

Quando for acordado que tudo está em ordem com o entregável, este deve ser movido para a coluna "fechada".

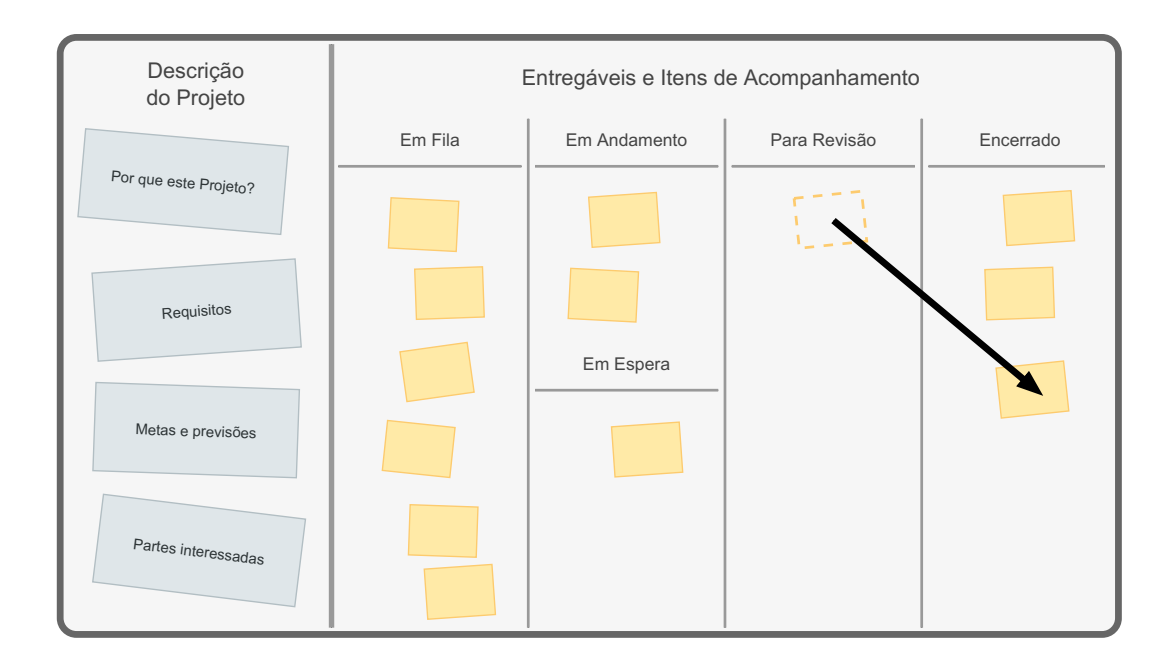

Se o projeto tiver um cliente interno ou externo, é uma boa ideia mostrar os entregáveis concluídos para obter feedback e uma aprovação preliminar não oficial. Isso facilitará o *Encerramento do Projeto* e reduz o risco de retrabalho.

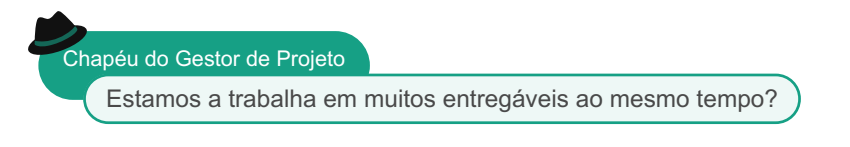

Ter muitos entregáveis em andamento aumenta o risco de retrabalho. Em vez disso, devemos nos concentrar em concluir os entregáveis atuais antes de avançar para novas. O responsável pelo chapéu de *Gestão do Projeto* deve encorajar todos a fazerem o mesmo.

Não se esqueça da preocupação habitual:

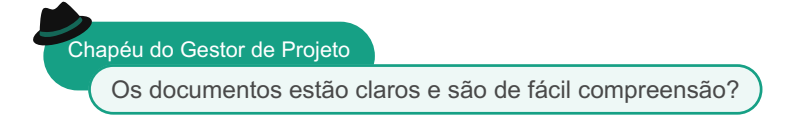

<span id="page-21-0"></span>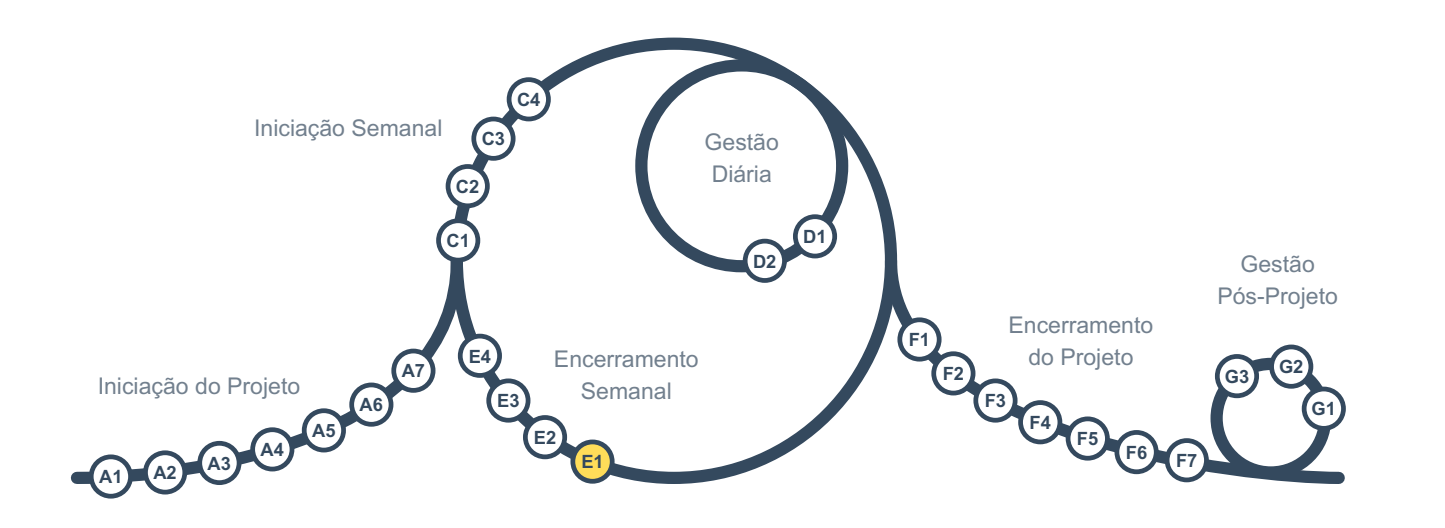

Esta é a primeira atividade de gestão no grupo *Encerramento Semanal*.

Raramente avançamos conforme planeado, o que é aceitável desde que verifiquemos o significado de cada desvio para o projeto e o que precisamos fazer a esse respeito.

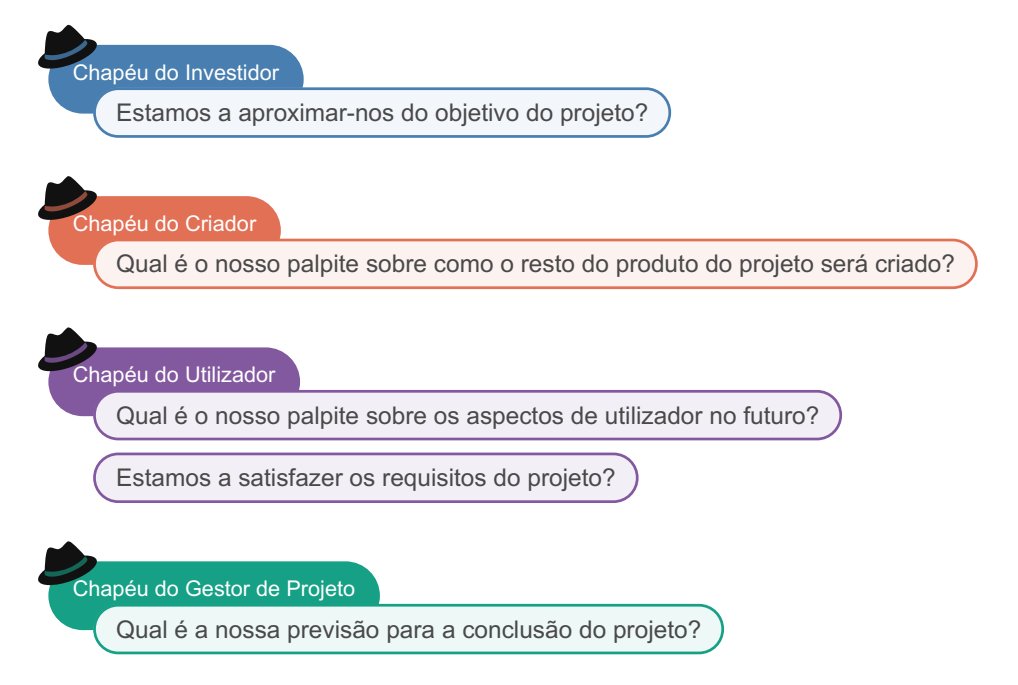

Não há uma forma simples e universal de previsão, e a pessoa que desempenha o papel de "Gestor de Projeto" deve encontrar um método adequado ao projeto: um método que seja bom o suficiente para re-planear ou alterar as metas em [C1](#page-12-0). Novas previsões devem ser adicionadas à meta-carta "metas e previsões" na coluna "descrição do projeto" do "Quadro Integrado de Projeto".

Chapéu do Gestor de Projeto

Alguma pessoa externa à equipa precisa de estar ciente do nosso progresso?

Se necessário, você deve comunicar o desempenho do projeto a pessoas externas à equipa, como ao cliente e aos níveis hierárquicos superiores da organização. Os relatórios devem ser simples e diretos, e devem ser revistos para decidir se é uma boa ideia enviá-los a cada ciclo, a cada dois ciclos ou em qualquer outra frequência.

<span id="page-22-0"></span>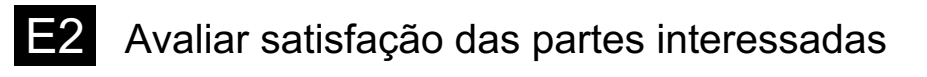

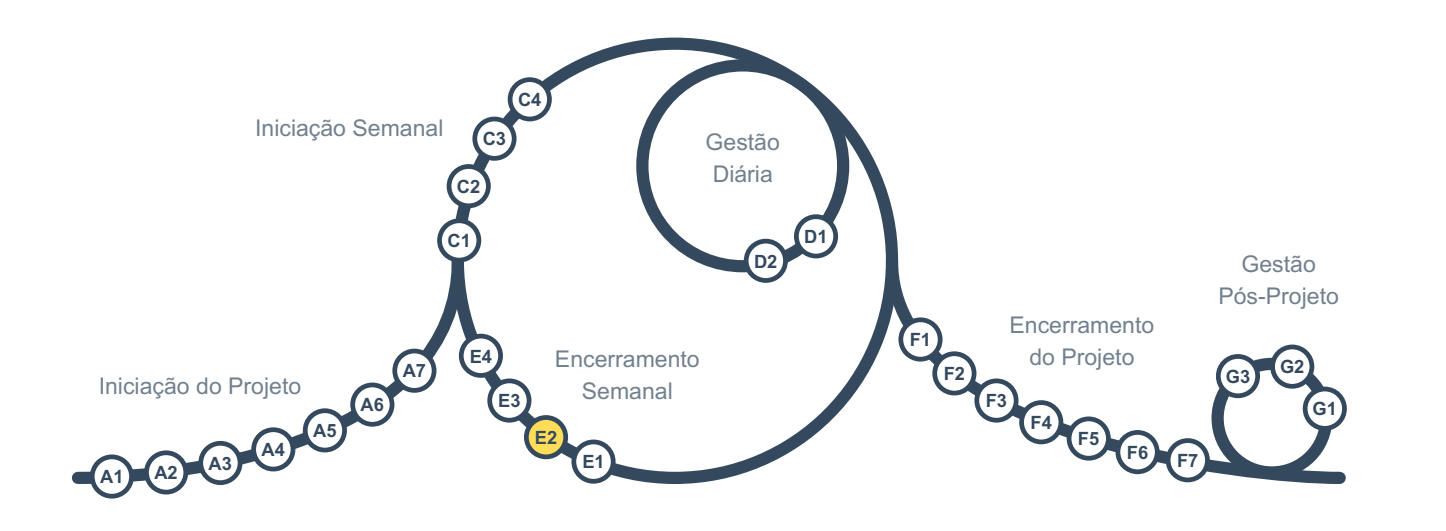

Necessitámos de obter uma avaliação implícita ou explícita da satisfação dos membros da equipa e das partes interessadas externas.

Chapéu do Gestor de Projeto Os membros da equipa estão satisfeitos com a forma como estamos a trabalhar no projeto? Estão as partes interessadas externas (se existirem) satisfeitas com a forma como estamos a trabalhar no projeto?

Geralmente, é melhor ter uma avaliação simples e anónima para os membros da equipa a cada ciclo.

Para as partes interessadas externas, é importante garantir que a frequência das avaliações seja adequada ao público-alvo e, se a avaliação semanal for muito frequente, ela deve ser feita a cada duas ou quatro semanas. É melhor ter pelo menos uma avaliação por mês para que os problemas não se acumulem. Certifique-se de que a avaliação não toma muito tempo das partes interessadas.

<span id="page-23-0"></span>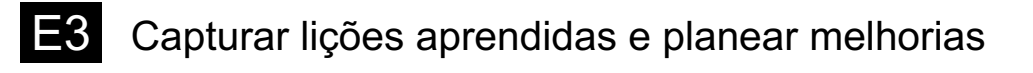

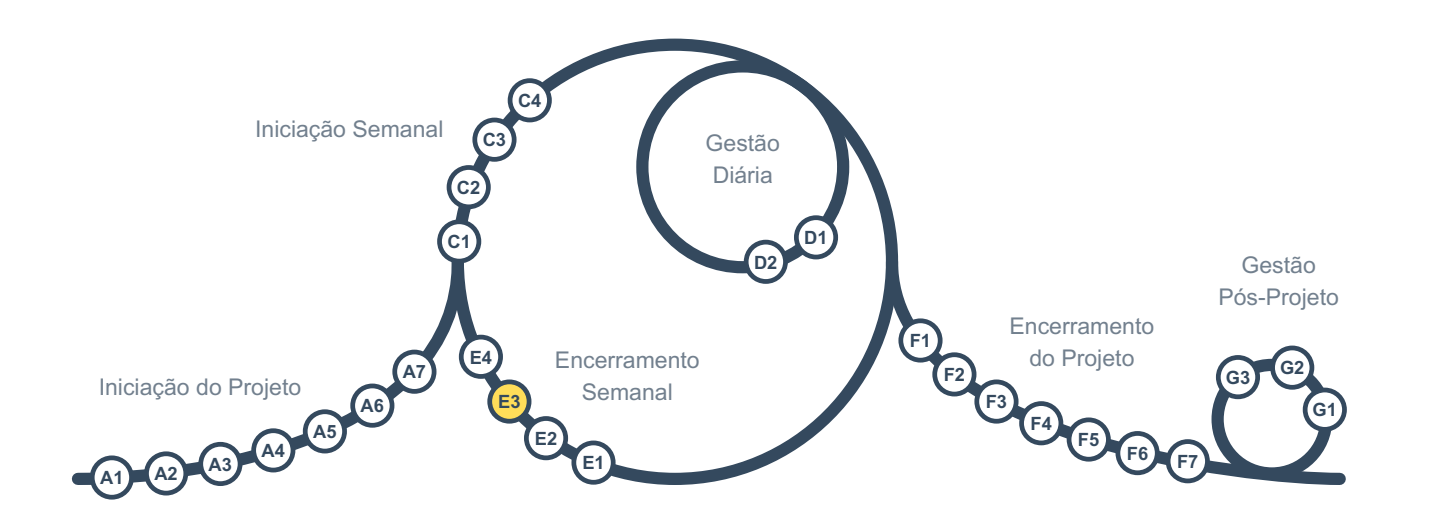

É uma boa ideia fazer uma pausa, refletir sobre a semana anterior e ver o que se aprendeu que possa ajudr a ter um projeto melhor na próxima semana.

## Chapéu do Gestor de Projeto O que podemos fazer melhor na próxima semana em relação à forma como trabalhamos? ianéu do Criador O que podemos fazer melhor na próxima semana para criar o produto do projeto? Chapéu do Investidor O que podemos fazer melhor na próxima semana para avançar mais rapidamente em direção ao objetivo do projeto? Chapéu do Utilizador

O que podemos fazer melhor na próxima semana para atender às necessidades e expectativas dos utilizadores?

Os planos de melhoria devem ser adicionados ao "Quadro Integrado de Projeto", a sequência de cartas deve ser revisada e um "guardião" deve ser designado para cada nova carta.

Não esperamos pelo final do projeto para capturar as lições aprendidas, mas sim capturamos as informações relevantes no "Quadro Integrado do Projeto" como comentários nas cartas, e essas cartas atuam como lições aprendidas quando são fechadas. No entanto, é uma boa ideia procurar por lições extras nesta atividade.

Chapéu do Gestor de Projeto

Quais cartas fechadas no Integrated Project Board contêm lições significativas?

Aprendemos algo novo que ainda não está refletido no quadro?

Se faltar alguma lição, esta deve ser capturada como comentário em cartas relevantes existentes ou como cartas fechadas e independentes no "Quadro Integrado do Projeto". Todas as cartas recentemente fechadas que contêm uma lição significativa devem ser marcadas para facilitar sua localização no futuro.

<span id="page-25-0"></span>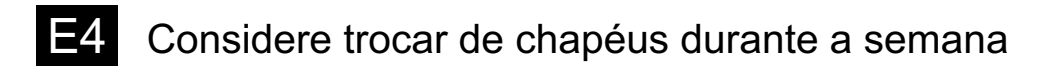

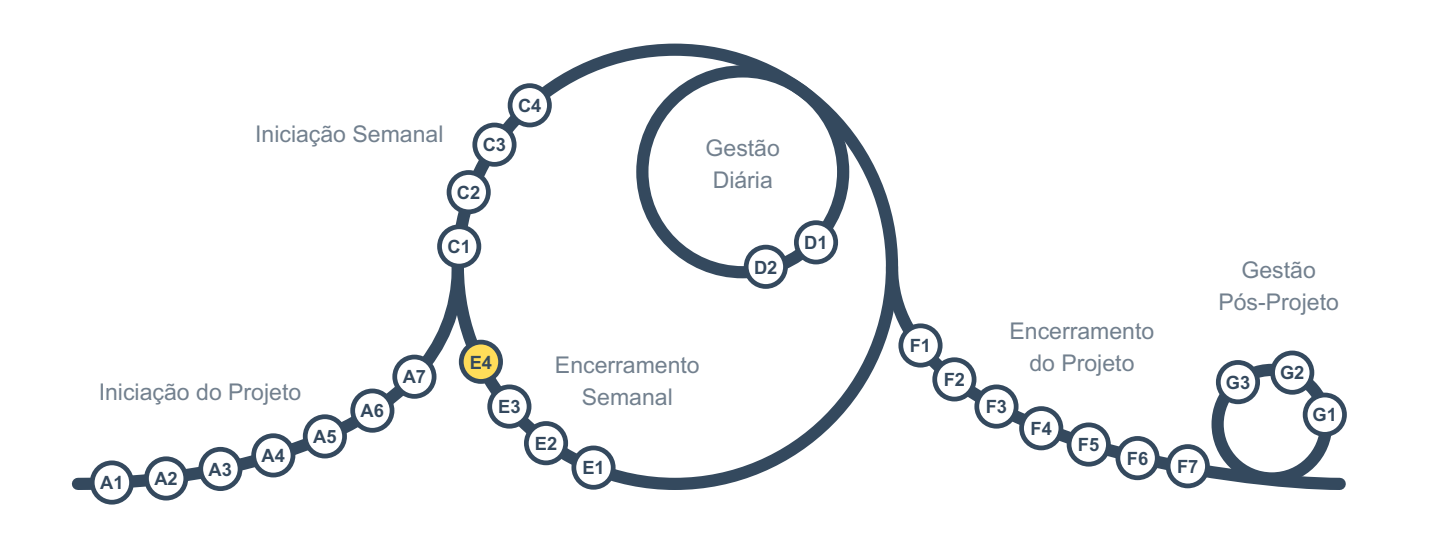

Este é o fim do grupo de atividades de *Encerramento Semanal* e temos mais uma coisa para fazer.

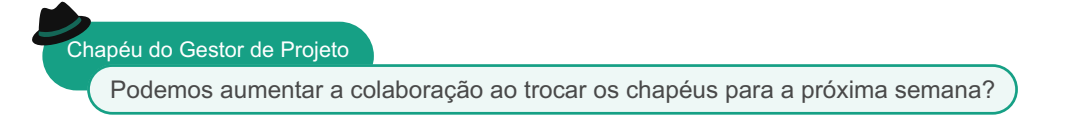

Geralmente, é útil redistribuir os chapéus para aumentar o envolvimento e a colaboração dos membros da equipa e melhorar a compreensão de todos sobre o projeto. No entanto, nem sempre é possível ou desejável.

É nece4ssário adicionar as novas atribuições de chapéu à meta-carta "partes interessadas" na coluna "descrição do projeto" do "Quadro Integrado de Projeto".

<span id="page-26-0"></span>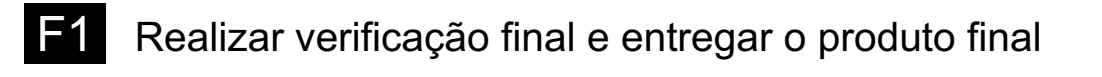

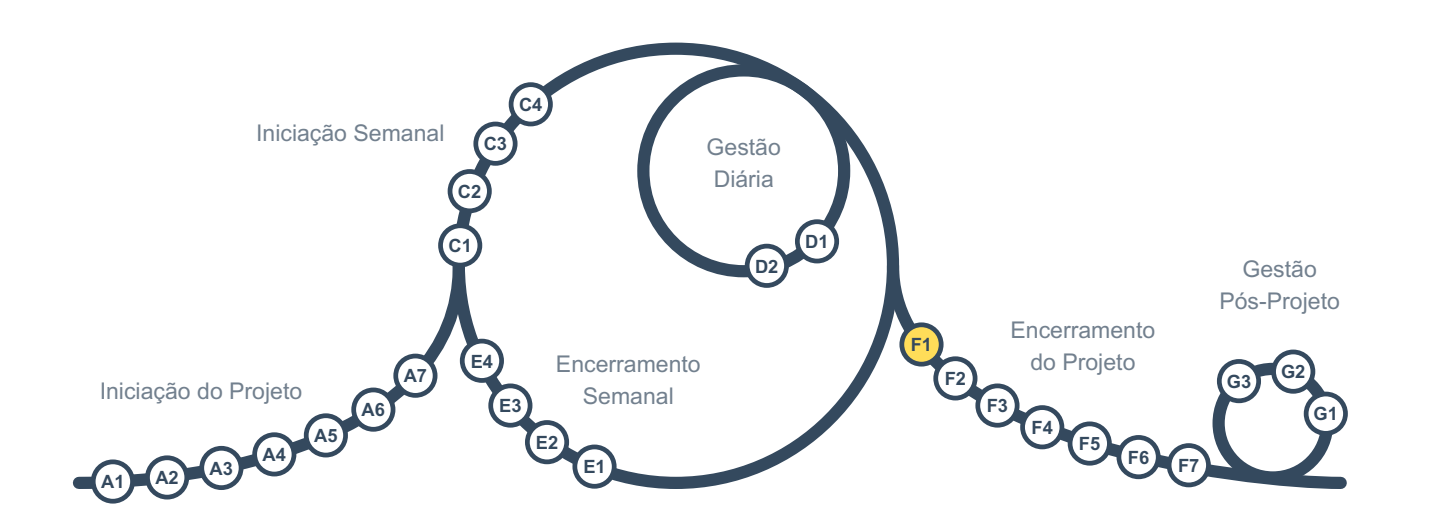

A primeira coisa que precisamos de fazer no grupo de atividades de "Encerramento do Projeto" é uma verificação final para garantir que o produto final do projeto esteja completo e de acordo com as expectativas.

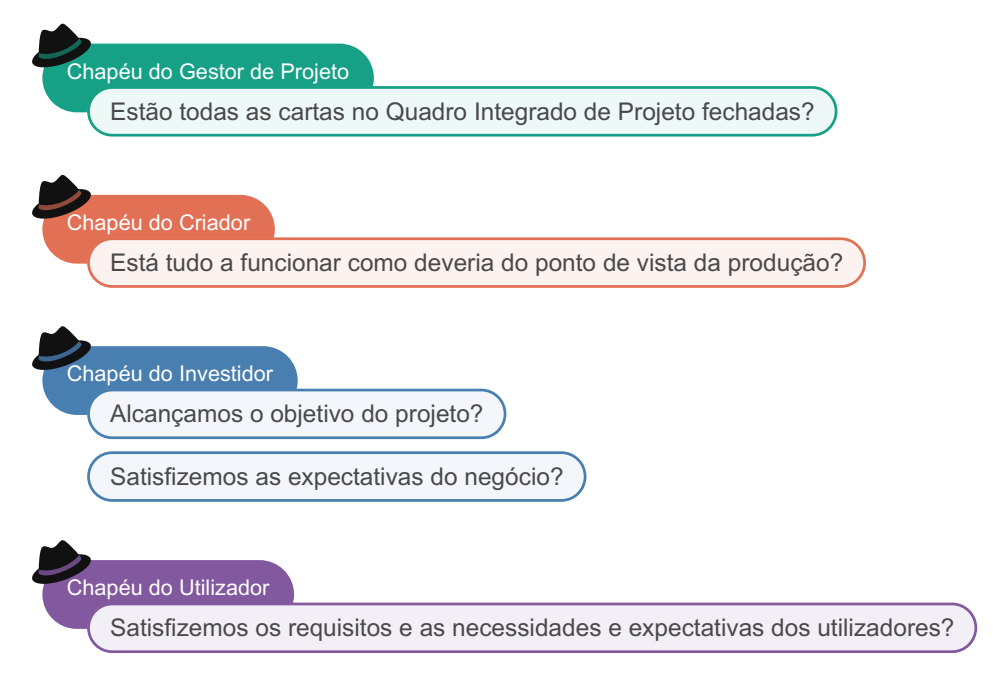

Se for necessário fazer algo mais antes de encerrar o projeto, deve-se retornar a [C1,](#page-12-0) caso contrário, a E2.

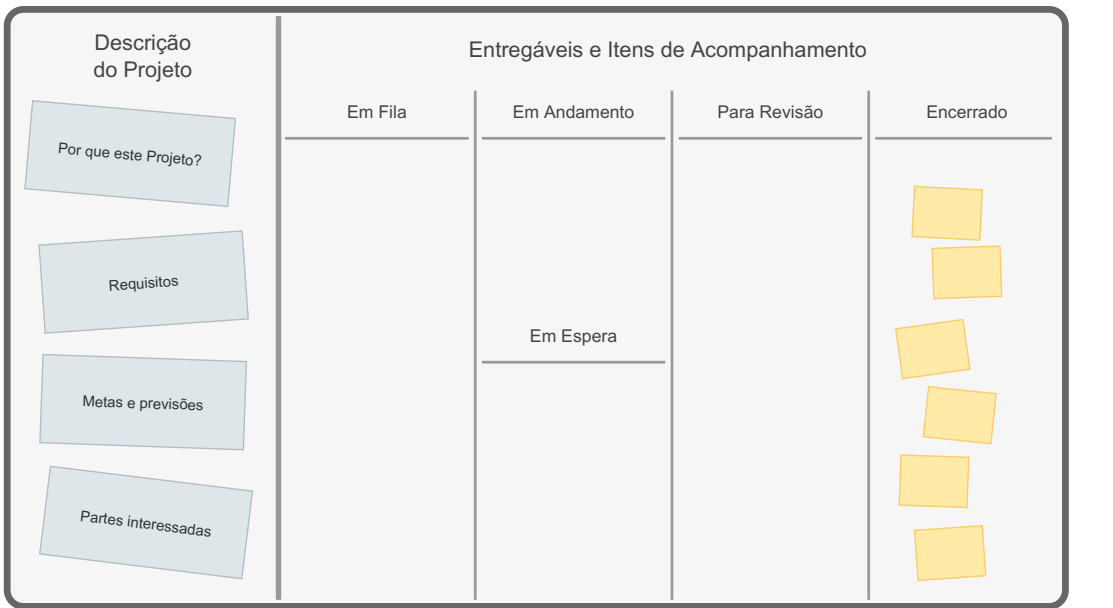

Por vezes, um conjunto limitado de cartas inacabadas no quadro pode ser fechado transferindo-as para uma equipa de manutenção. Nesses casos, elas devem ser marcadas como "transferidas" e movidas para a coluna "fechado".

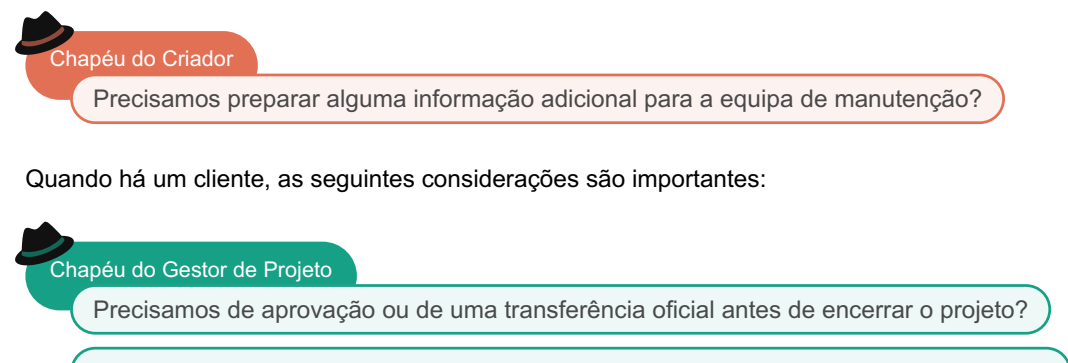

Documentamos corretamente as aprovações de encerramento e documentos similares?

Ao trabalhar com clientes externos, é uma boa ideia documentar as comunicações-chave para referência futura.

<span id="page-28-0"></span>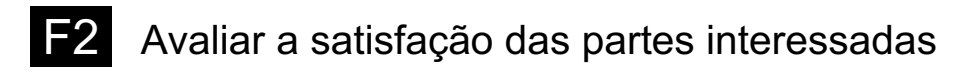

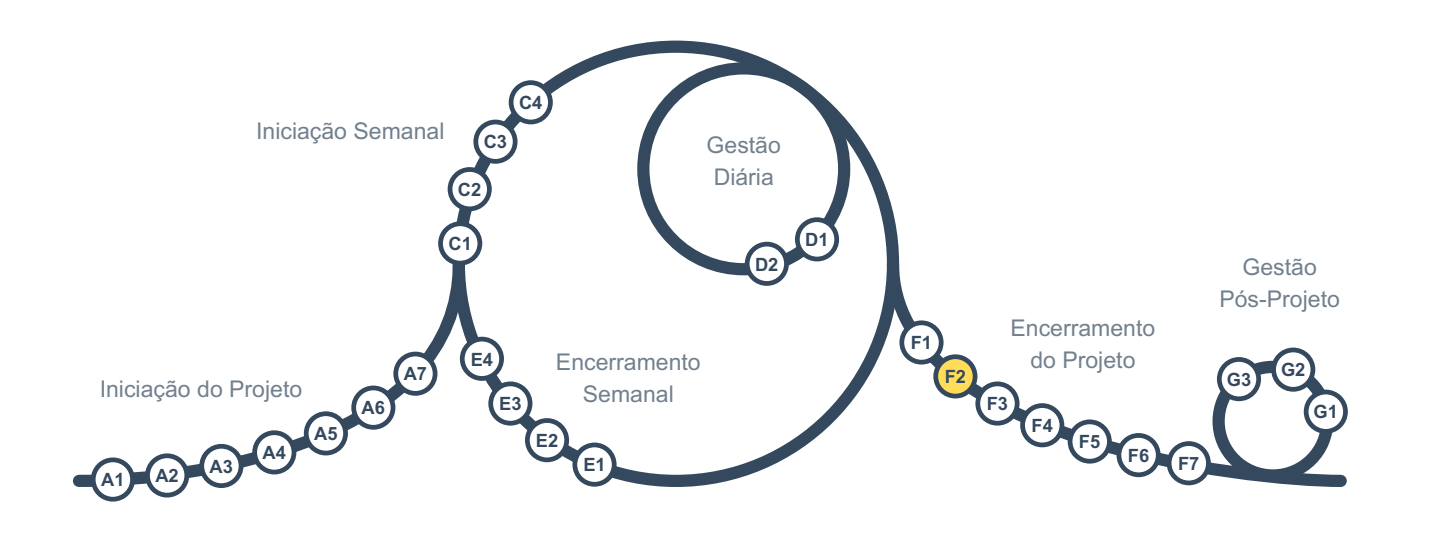

[E2](#page-22-0) fornece uma avaliação contínua da satisfação das partes interessadas, mas cada uma dessas avaliações está principalmente focada em um ciclo do projeto. Portanto, é necessário ter uma avaliação no final também para entender a satisfação geral e utilizar as informações para auxiliar em futuros projetos.

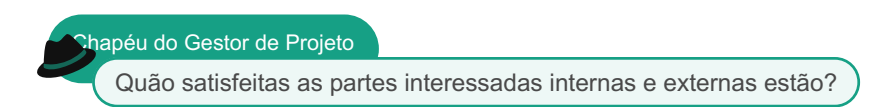

Pode precisar de uma avaliação anónima para garantir que as pessoas respondam confortavelmente. O resultado deve ser registrado na meta-carta "partes interessadas" na coluna "descrição do projeto" do "Quadro Integrado do Projeto".

<span id="page-29-0"></span>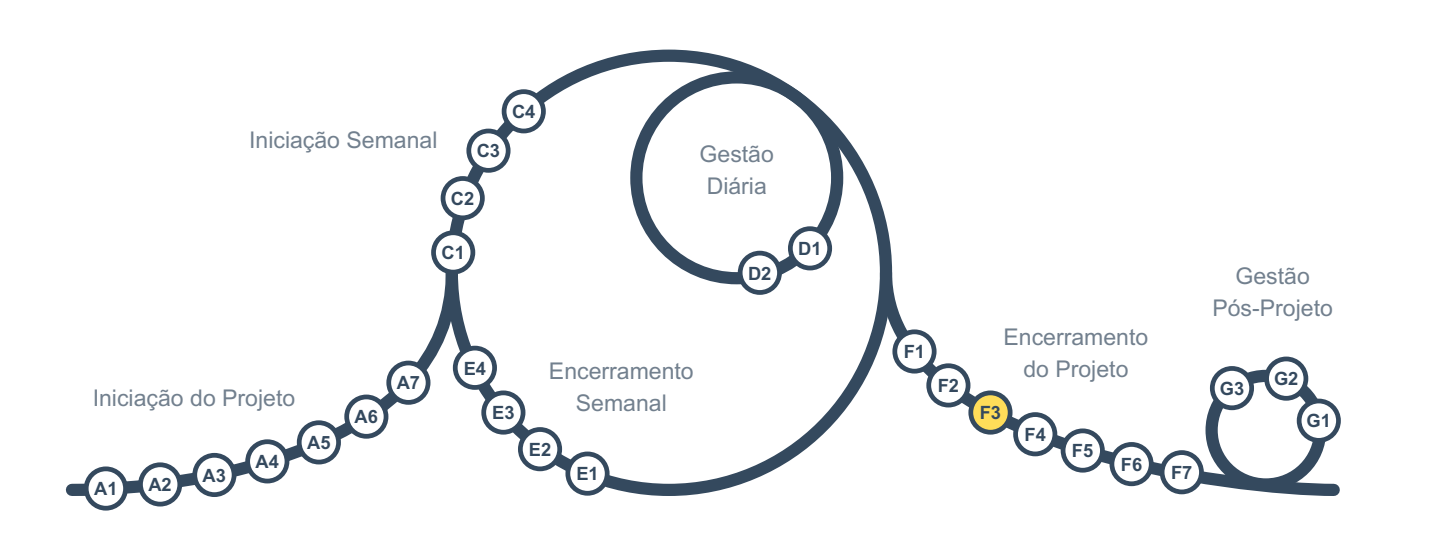

Como habitual, é importante permanecer aberto e crítico:

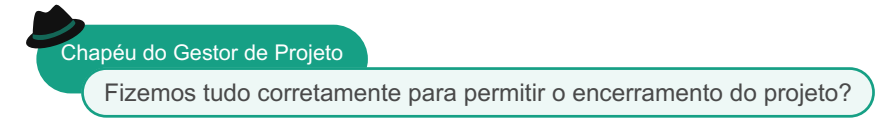

Deve solicitar a revisão por pares de uma pessoa externa à equipa do projeto que tenha habilidades em gestão de projetos. Devem verificar tudo juntos, fazer ajustes quando necessário e registar essas informações em uma carta no "Quadro Integrado do Projeto".

<span id="page-30-0"></span>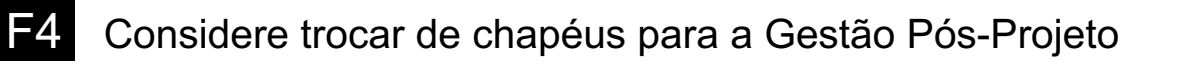

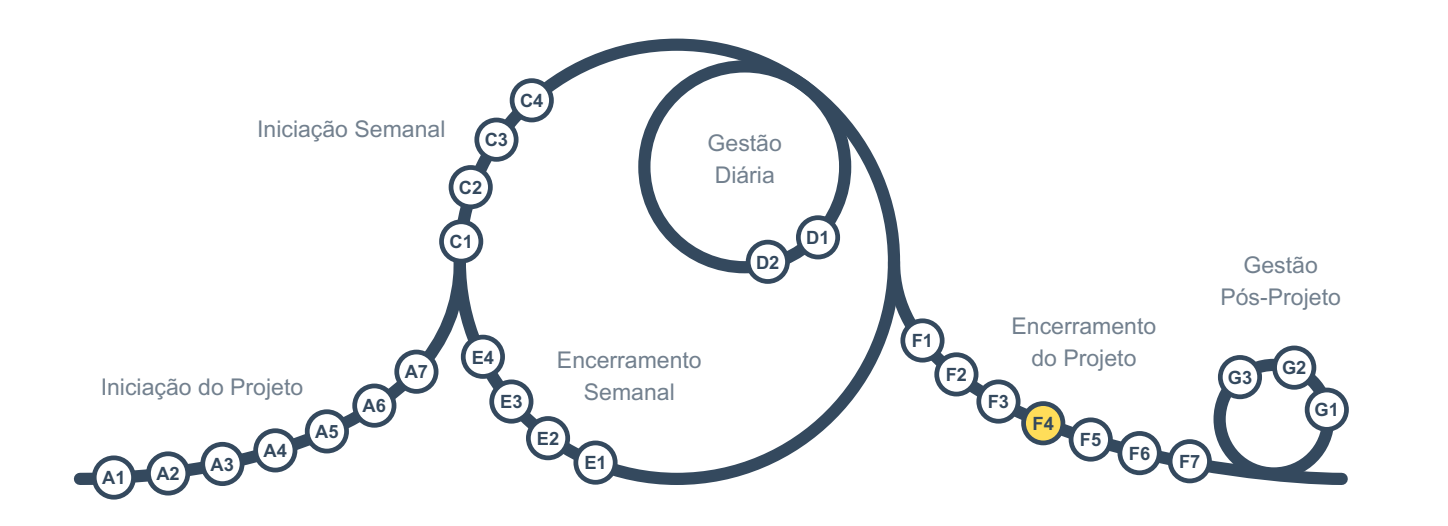

Se a organização for maior do que a equipa do projeto, um grupo diferente de pessoas (por exemplo, a equipa de gestão de portfólio) pode ser responsável pela Gestão Pós-Projeto. Se esse não for o caso, os membros da equipa continuarão responsáveis por esse ciclo, e seus papéis devem ser designados nesta atividade.

#### Chapéu do Gestor de Projeto

Quem são as pessoas mais adequadas para representar cada um dos chapéus na Gestão Pós-<br>Projeto?

As atribuições de cada chapéu devem ser registadas no meta-cartão "stakeholder", na coluna "descrição do projeto" do *Quadro Integrado do Projeto*.

<span id="page-31-0"></span>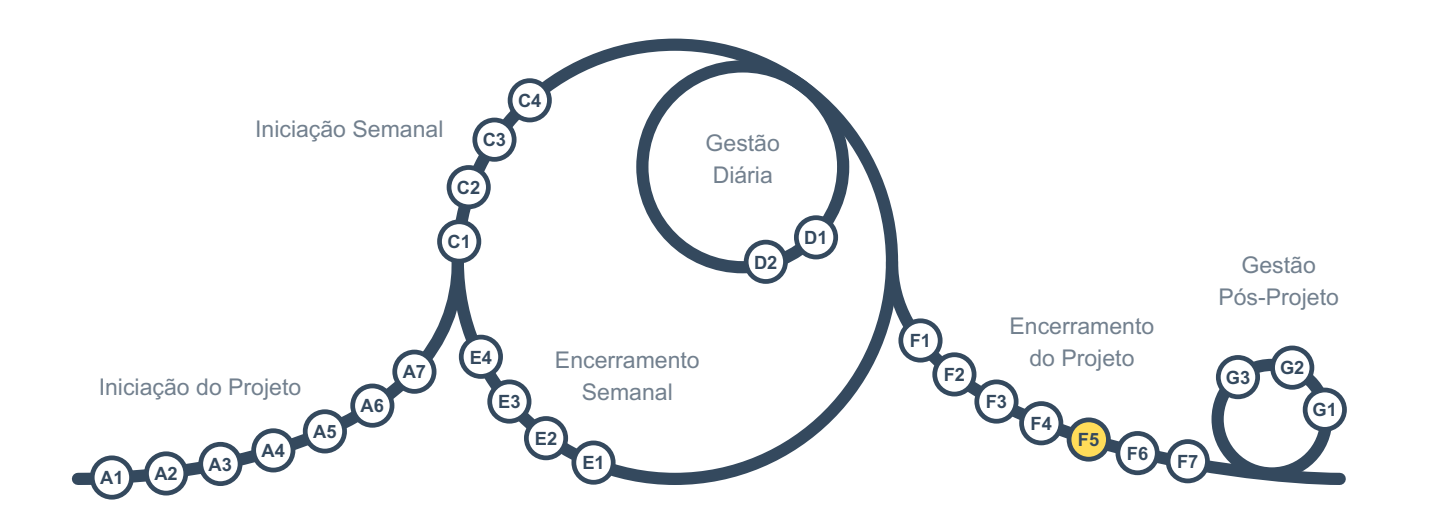

Os documentos de gestão e produção gerados no projeto serão úteis em projetos semelhantes que possam ocorrer no futuro. Por essa razão, é importante garantir que eles permaneçam acessíveis.

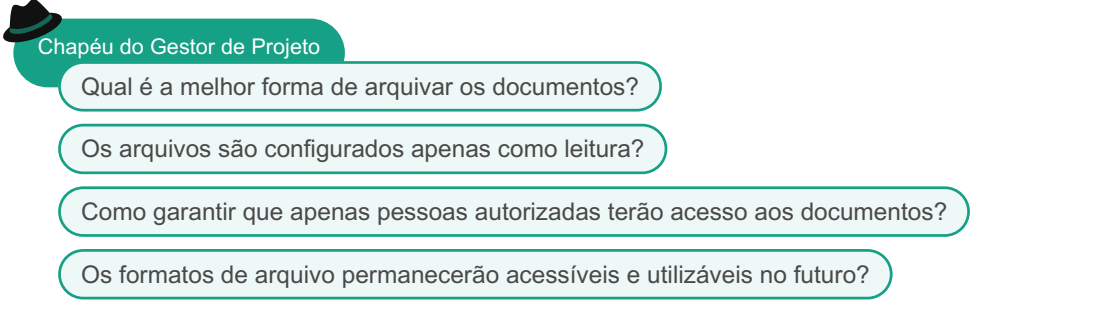

Às vezes, os documentos são tão crípticos que apenas o autor consegue entendê-los nas primeiras semanas após a redação. Esses documentos não serão úteis no futuro, e é por isso que é importante que a(s) pessoa(s) com o papel de Gestor de Projeto se certifiquem continuamente de que os documentos sejam claros e compreensíveis.

<span id="page-32-0"></span>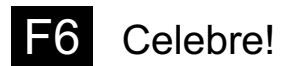

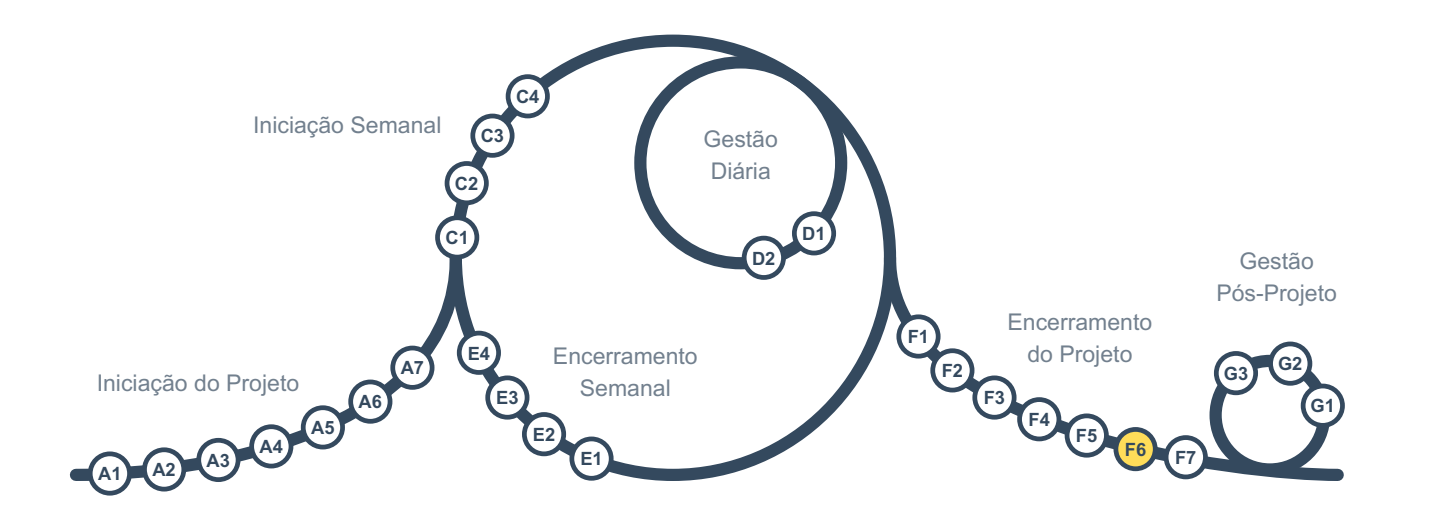

Neste momento, o projeto está concluído e encerrado, o que é um bom momento para comemorar!

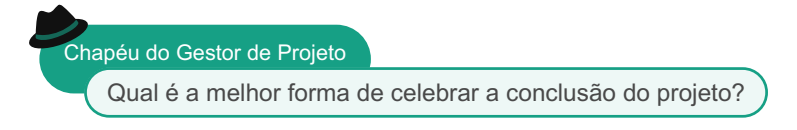

Celebrar eventos importantes, como a conclusão de um projeto, é útil porque as pessoas se sentirão valorizadas e, como resultado, terão um desempenho melhor em projetos futuros. É também um lembrete de que os projetos não são apenas uma coleção de tarefas aleatórias, mas sim empreendimentos orientados a objetivos, e todos devem contribuir para sua conclusão bem-sucedida.

<span id="page-33-0"></span>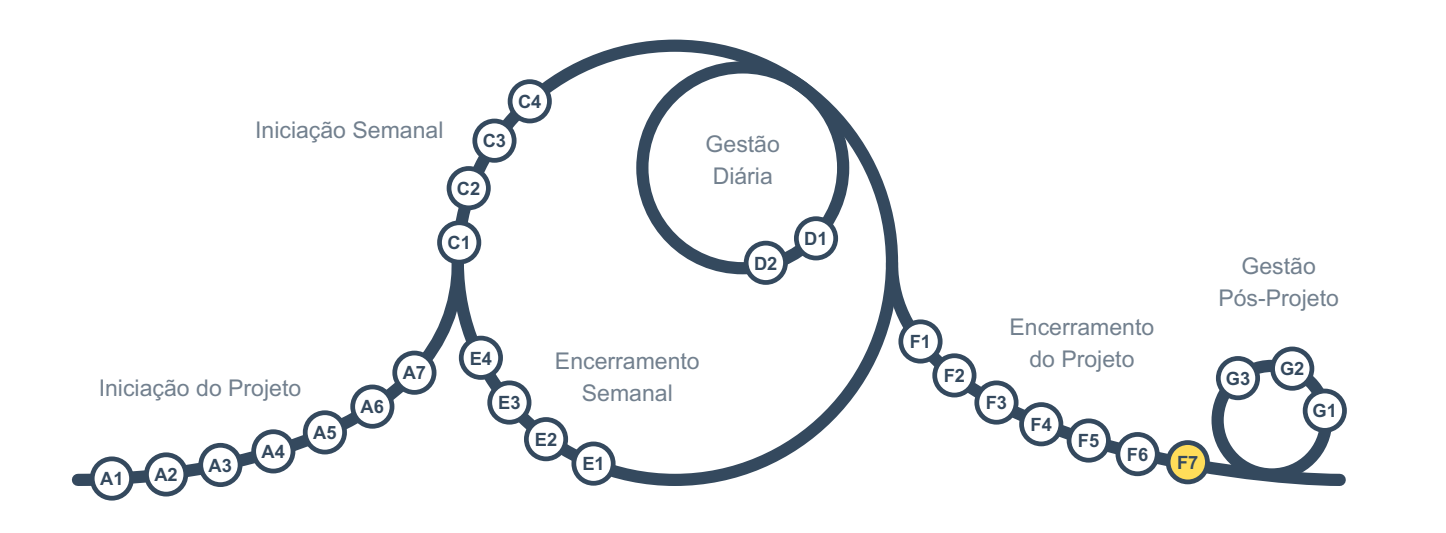

Esta é a última atividade no *Encerramento do Projeto*, necessária quando a organização é maior do que a equipa do projeto.

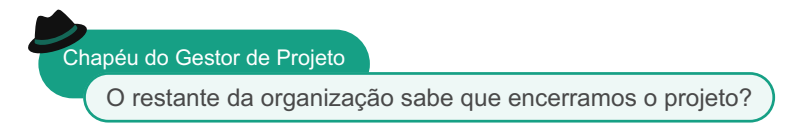

A pessoa que utiliza o chapéu de *Gestor de Projeto* envia uma mensagem curta para todos na organização, informando que o projeto foi encerrado.

### <span id="page-34-0"></span>Avaliar os benefícios

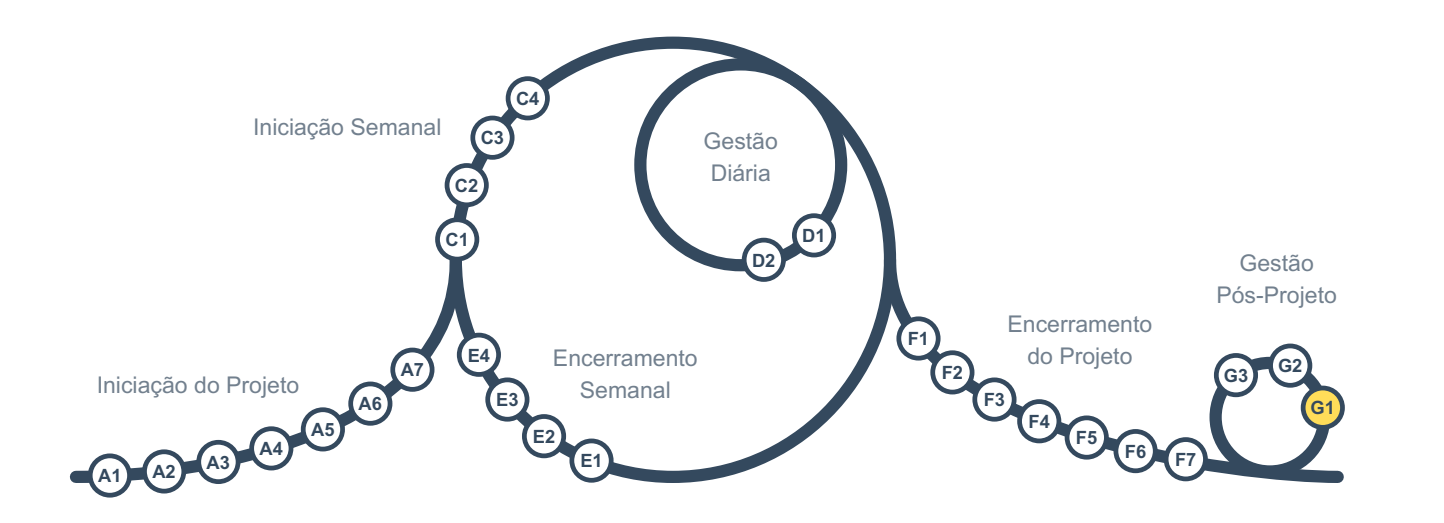

O ciclo de "Pós-Projeto" geralmente repete-se a cada 1 a 6 meses, por um período de 1 a 5 anos, dependendo do tipo de projeto. Neste ciclo, avaliamos os benefícios do produto do projeto para tomar ações e examinar nossas expectativas originais e aprender mais.

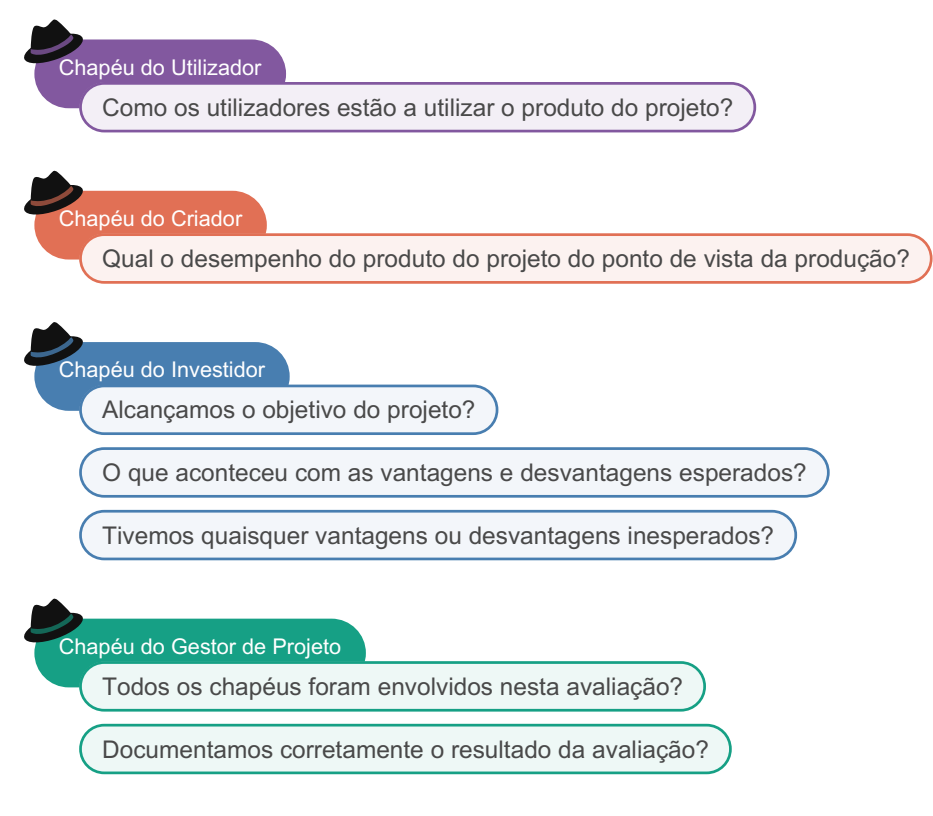

O resultado é partilhado com outros em [G2](#page-35-0) and [G3](#page-36-0).

<span id="page-35-0"></span>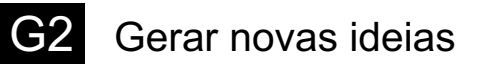

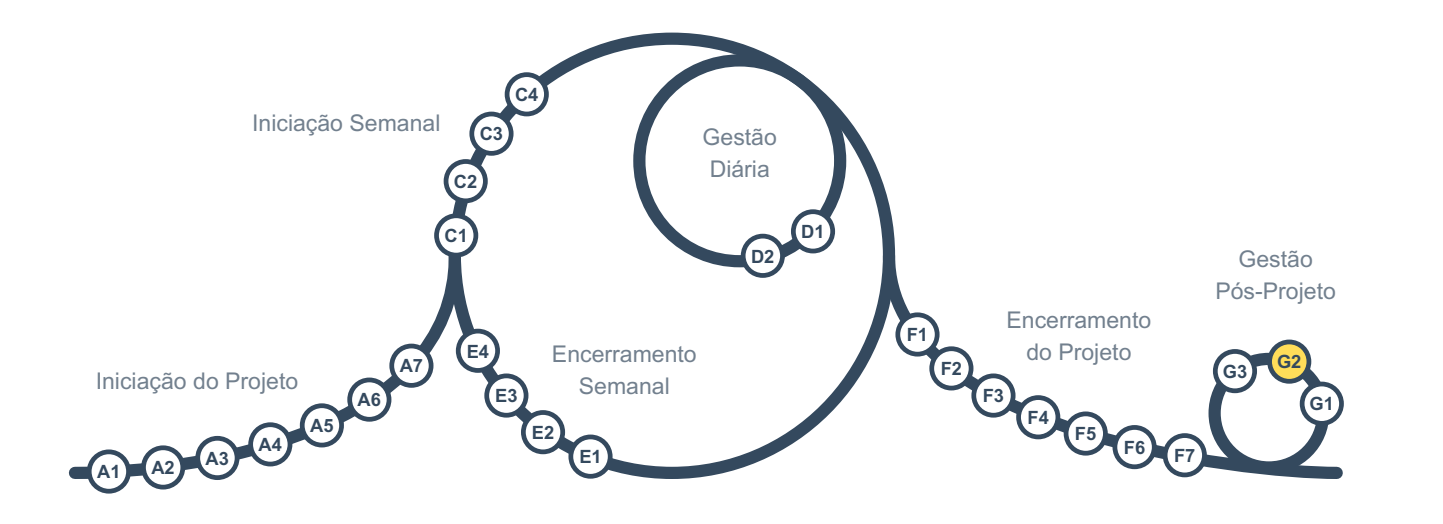

Com base em [G1](#page-34-0), sabe-se o desempenho do produto do projeto. Agora pode-se agir com base nessas informações.

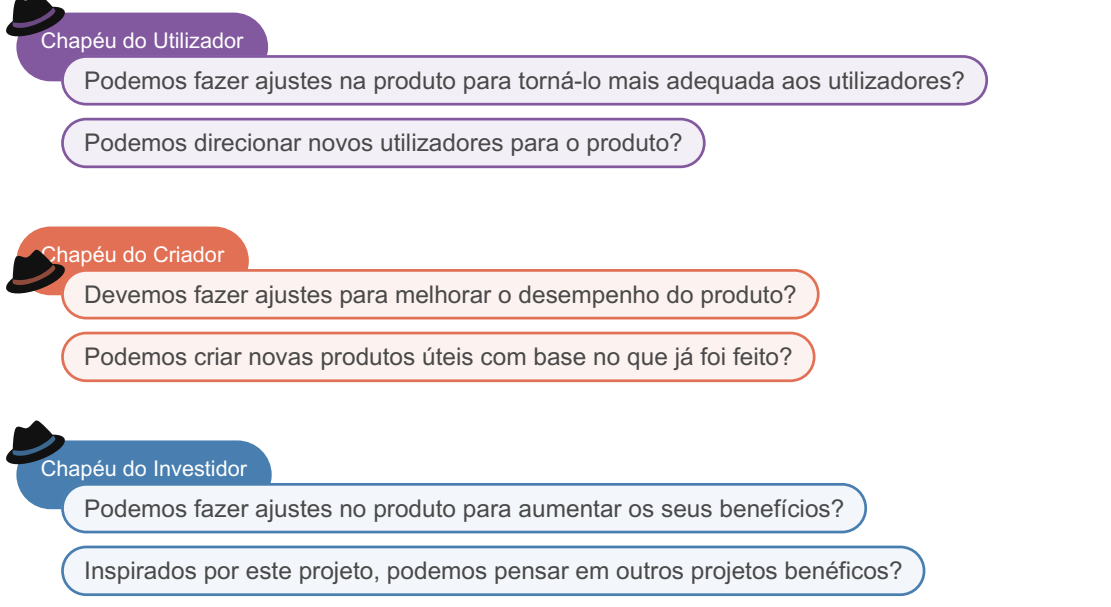

As ideias serão avaliadas posteriormente e uma "Iniciação de Projeto" será realizada para aquelas que parecem mais dignas de receber uma avaliação mais aprofundada, seguida por uma decisão fundamentada de seguir em frente ou não. Pequenos ajustes podem ser aplicados fora da estrutura do projeto como esforços de manutenção. No entanto, sempre que possível, é melhor agrupá-los como um ou mais microprojetos com metas específicas.

É possível combinar a atividade G2 de vários projetos em uma para obter uma visão mais abrangente.

Chapéu do Gestor de Projeto

Estamos a utilizar técnicas adequadas de facilitação para gerar novas ideias?

É possível utilizar várias técnicas, como o Método Delphi, para ajudar a gerar ideias melhores.

<span id="page-36-0"></span>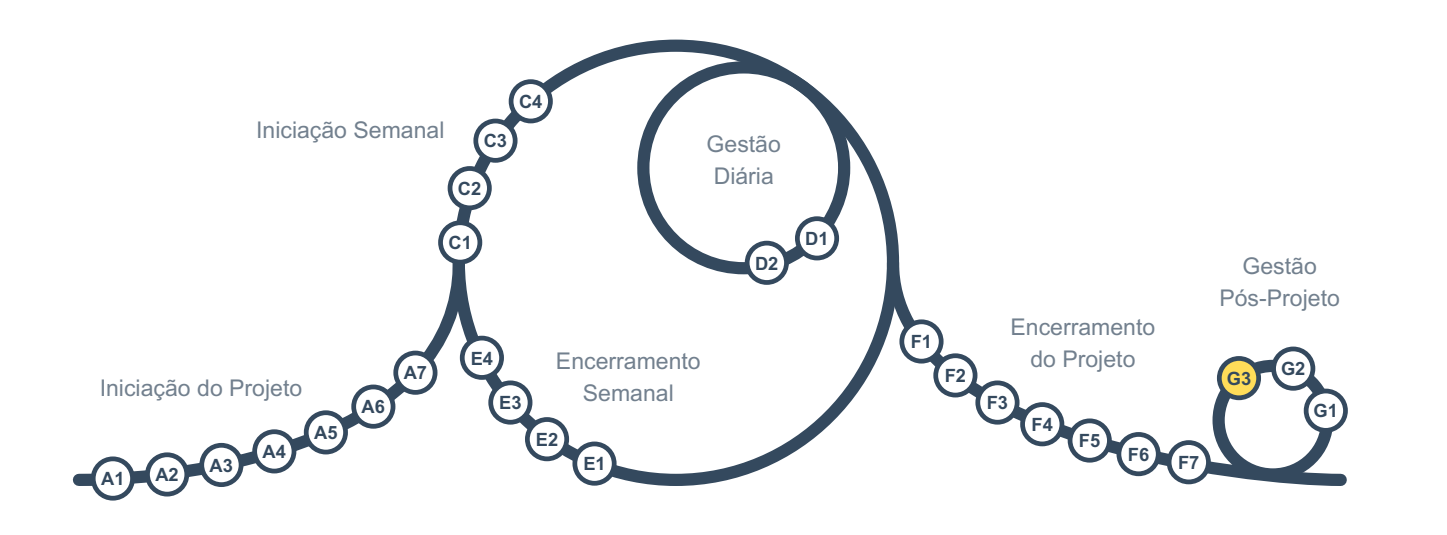

Se houver outras partes interessadas além dos chapéus envolvidos no ciclo de gestão pós-projeto, é necessário informá-las sobre os resultados.

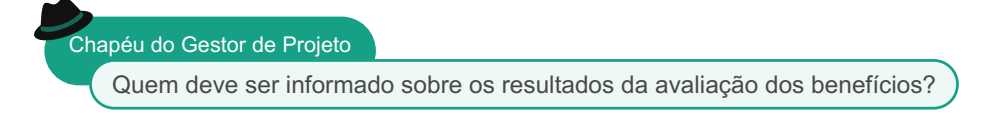

Quando a organização é maior do que a equipa do projeto, todos nessa organização devem ser informados sobre os resultados da avaliação, dentro dos limites de confidencialidade. Isso serve como um lembrete para todos sobre o motivo pelo qual realizamos os projetos, o que é útil para projetos futuros e em andamento.